Experiences Running Apache Flink at Very Large Scale

> @StephanEwen dataArtisans

Berlin Buzzwords, 2017

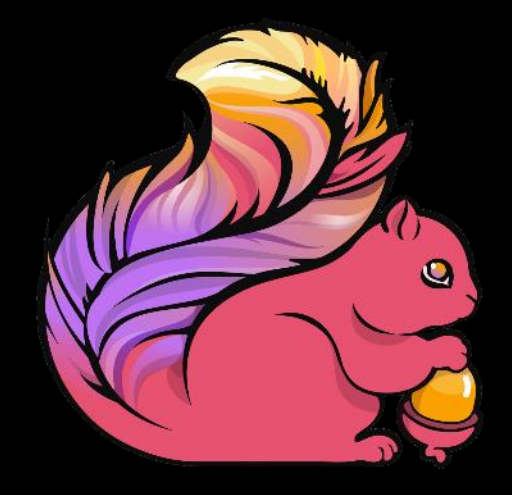

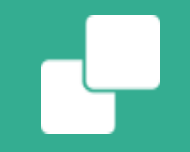

# Some large scale use cases

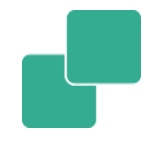

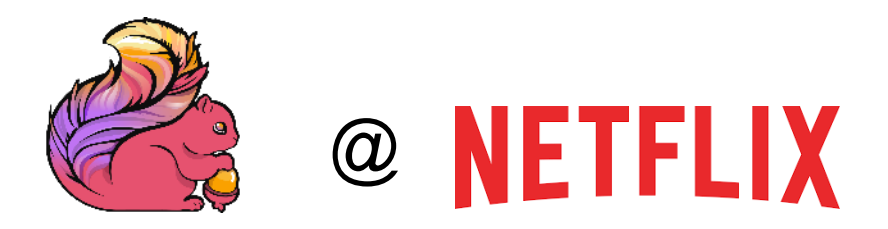

- **Various use cases** 
	- Example: Stream ingestion, route events to Kafka, ES, Hive
	- Example: Model user interaction sessions
- **Mix of stateless / moderate state / large state**
- **Stream Processing as a Service** 
	- Launching, monitoring, scaling, updating

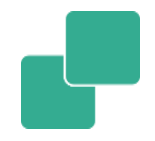

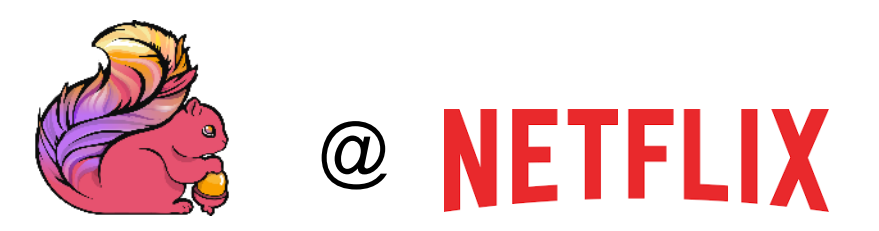

E <eyst⊕ne Prod Scale - only Kafka and ES Flink routers are deployed in prod, (Hive output Flink routers are in test, unaccounted below)

- 4000+ Kafka brokers, 50+ clusters ٠
- 100's of Data Streams (Flink Jobs) ٠
- 3700+ Docker containers running
- 1400+ nodes with 22K+ cpu cores ٠

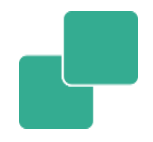

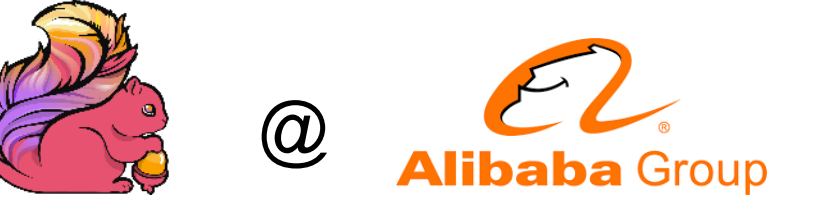

- Blink based on Flink
- A core system in Alibaba Search
	- Machine learning, search, recommendations
	- A/B testing of search algorithms
	- Online feature updates to boost conversion rate
- Alibaba is a major contributor to Flink
- Contributing many changes back to open source

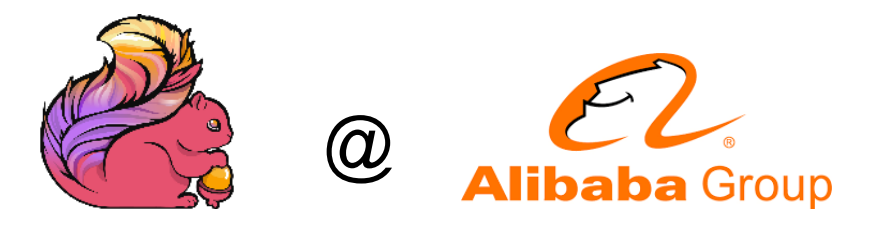

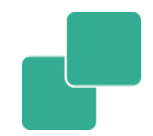

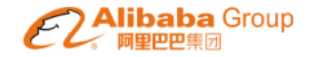

### **Blink in Alibaba Production**

 $\checkmark$  In production for almost one year

#### $\checkmark$  Run on thousands of nodes

- hundreds of jobs
- The biggest cluster is more than 1000 nodes
- the biggest job has 10s TB states and thousands of subtasks

#### $\checkmark$  Supported key production services on last Nov 11<sup>th</sup>, China Single's Day

- China Single's Day is by far the biggest shopping holiday in China, similar to Black Friday in US
- Last year it recorded \$17.8 billion worth of gross merchandise volumes in one day
- Blink is used to do real time machine learning and increased conversion by around 30%  $\bullet$

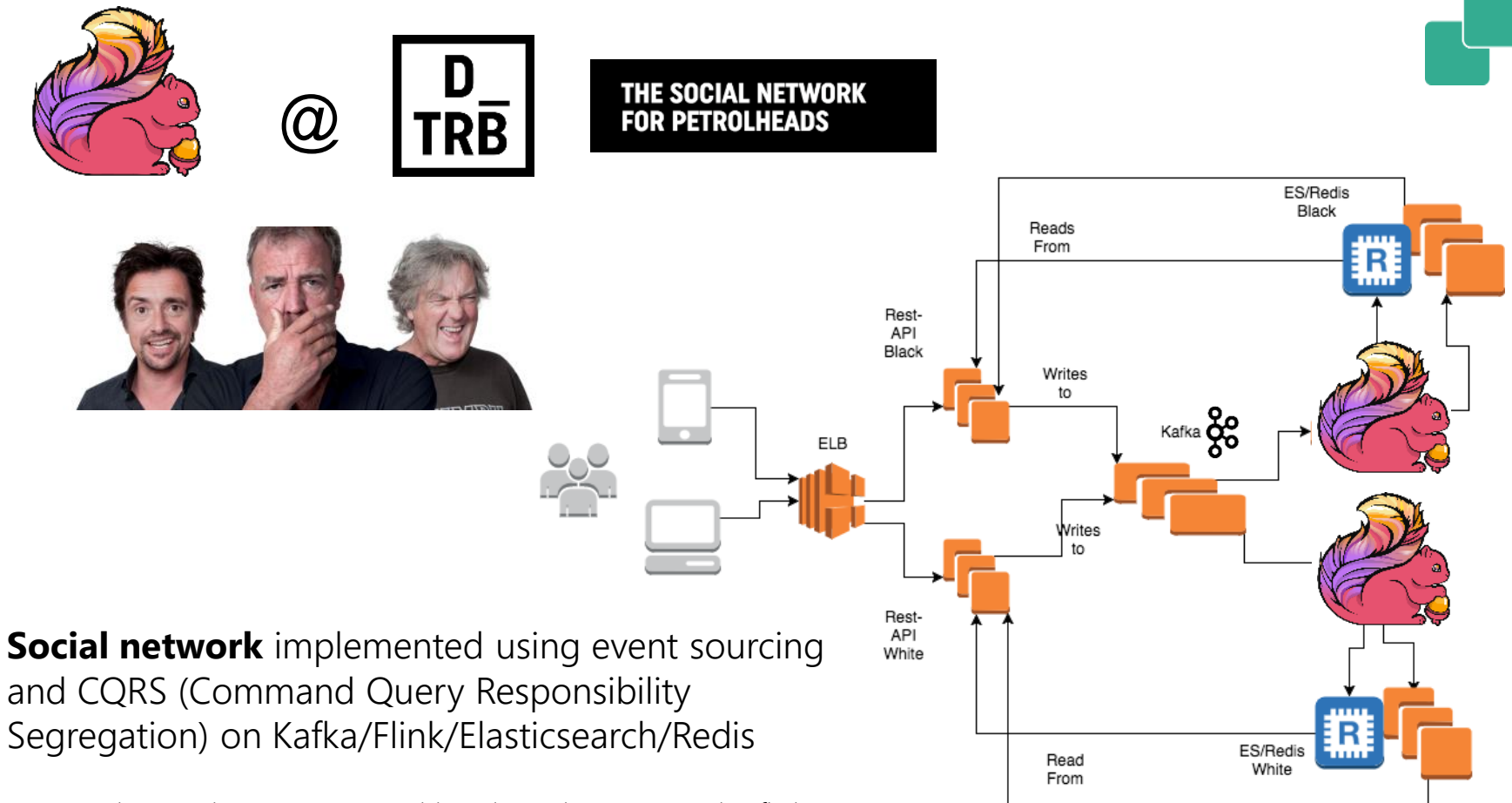

More: https://data-artisans.com/blog/drivetribe-cqrs-apache-flink

# How we learned to view Flink through its users

# System for Event–driven Applications

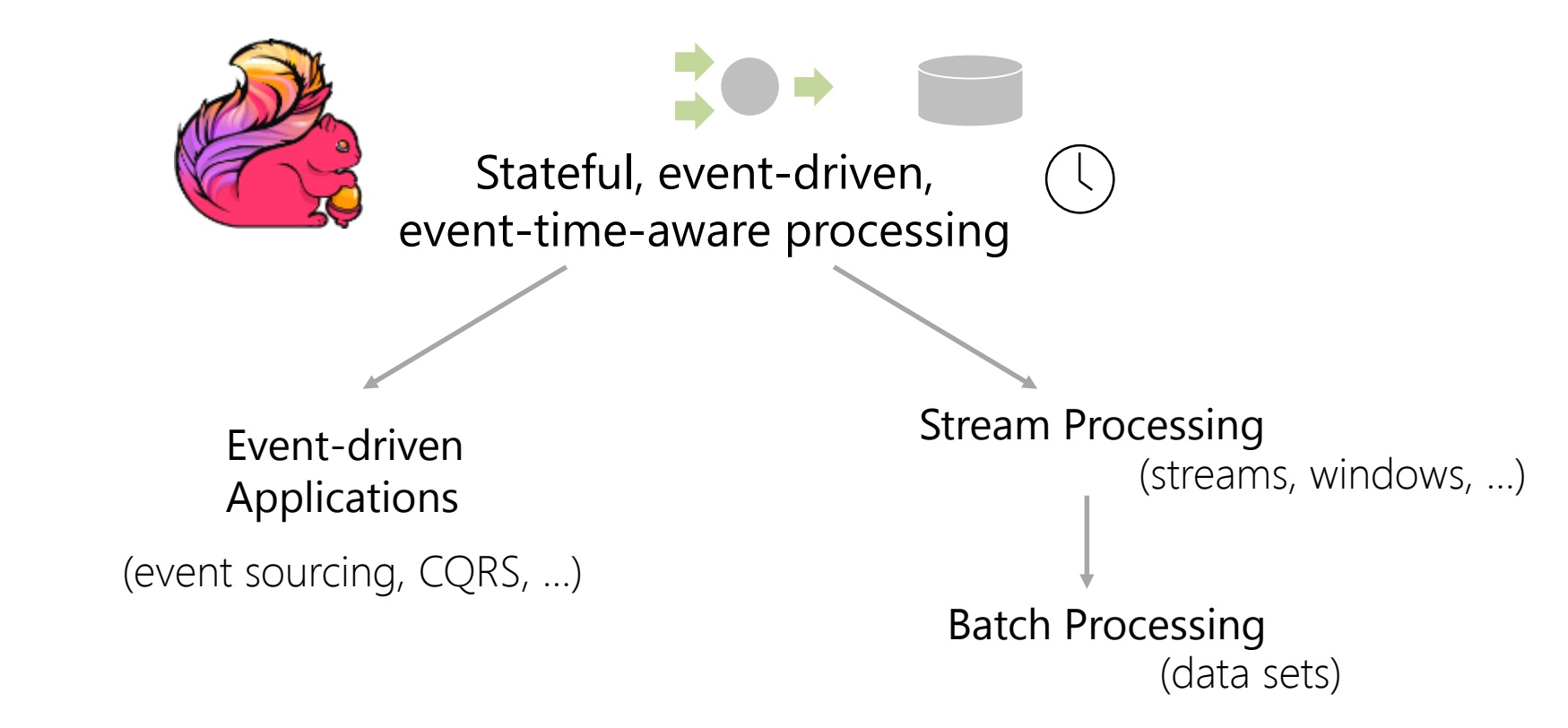

# Event Sourcing + Memory Image

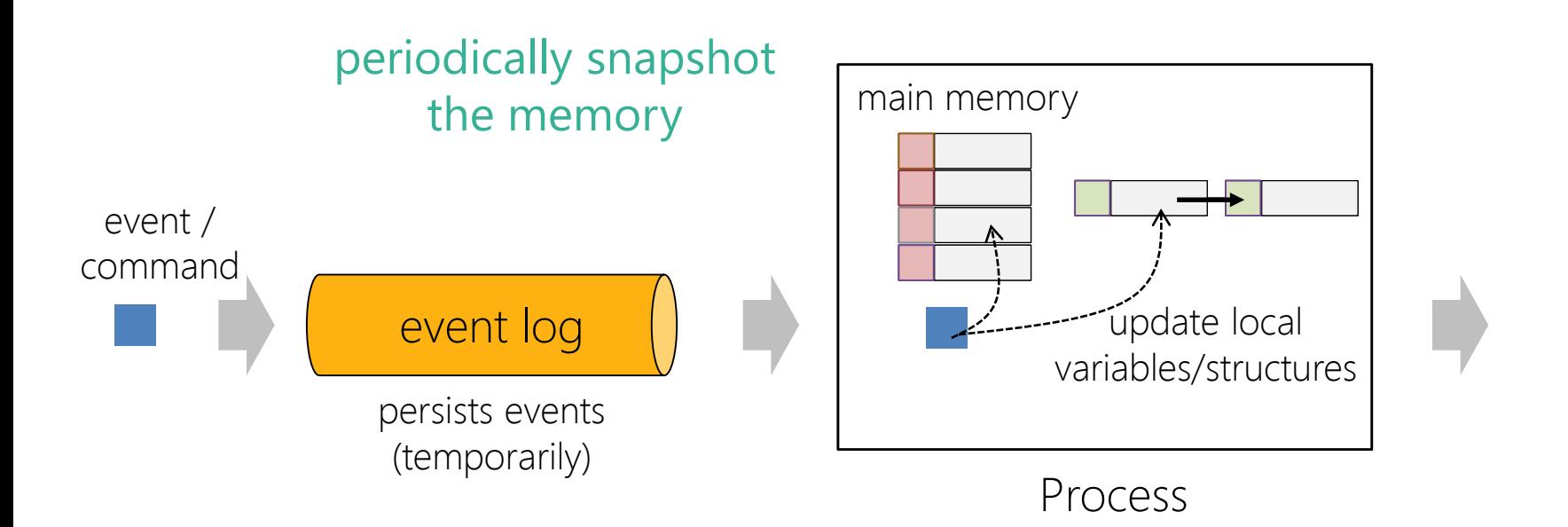

# Event Sourcing + Memory Image

Recovery: Restore snapshot and replay events since snapshot

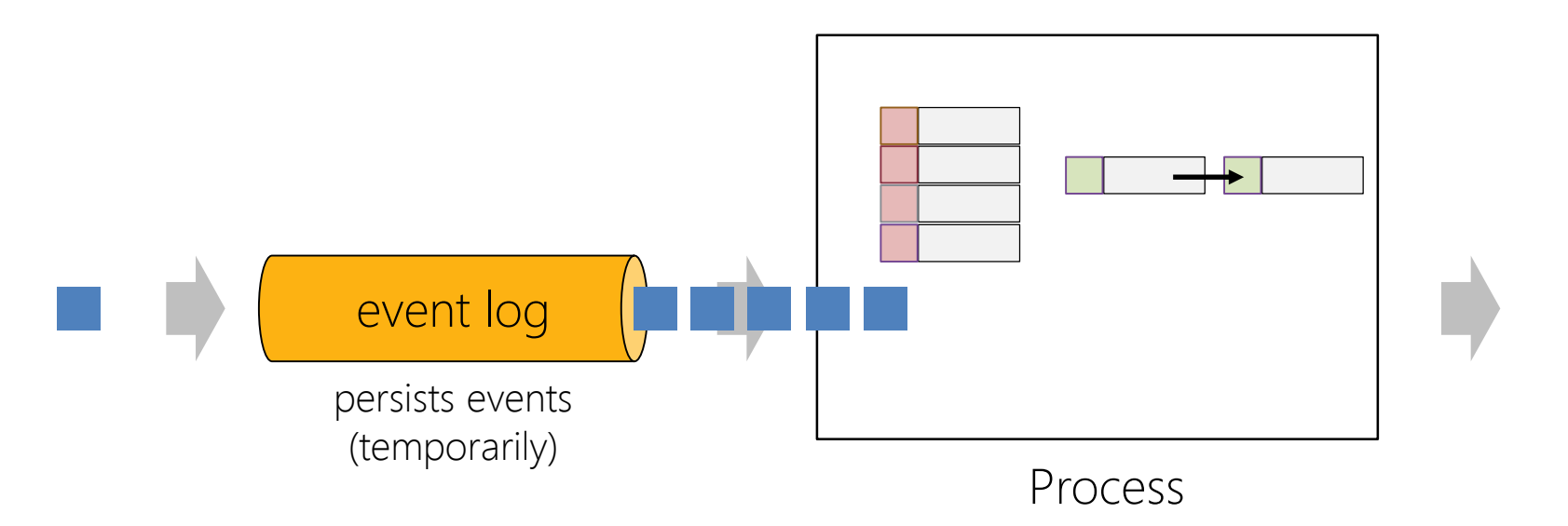

# Distributed Memory Image

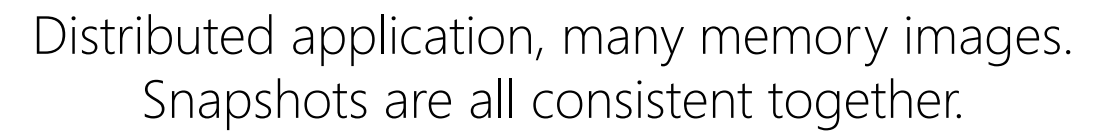

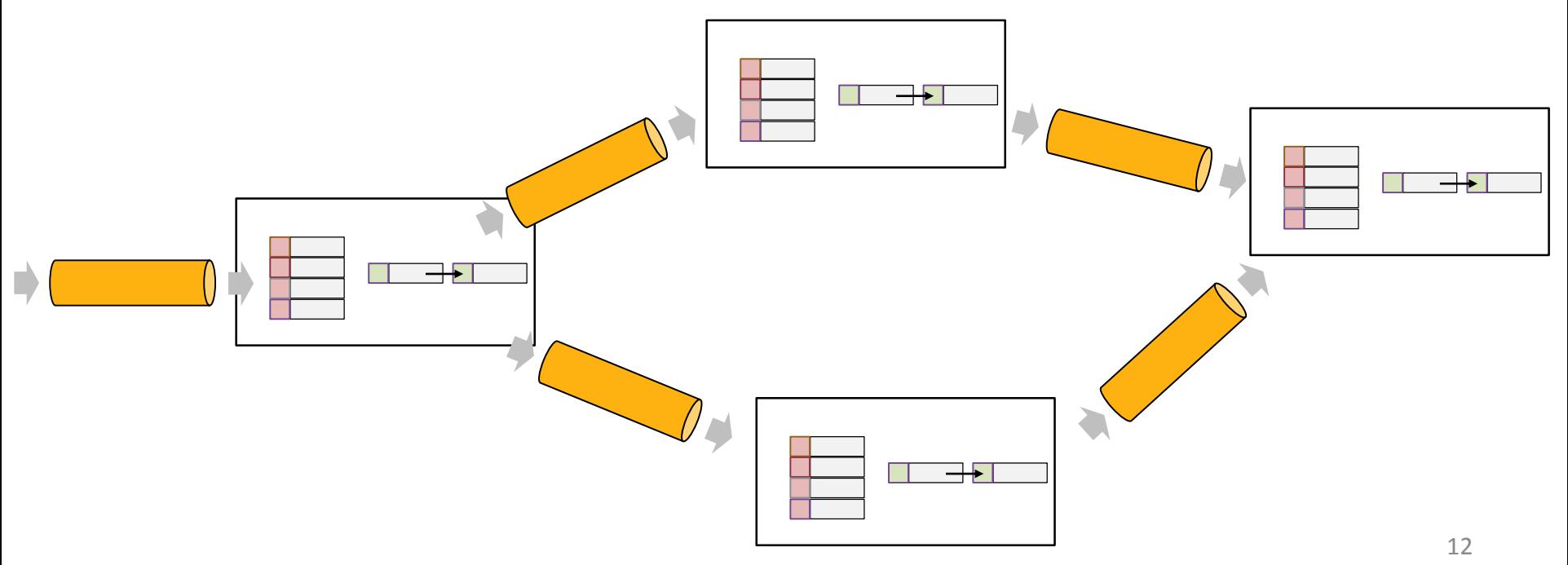

### Stateful Event & Stream Processing

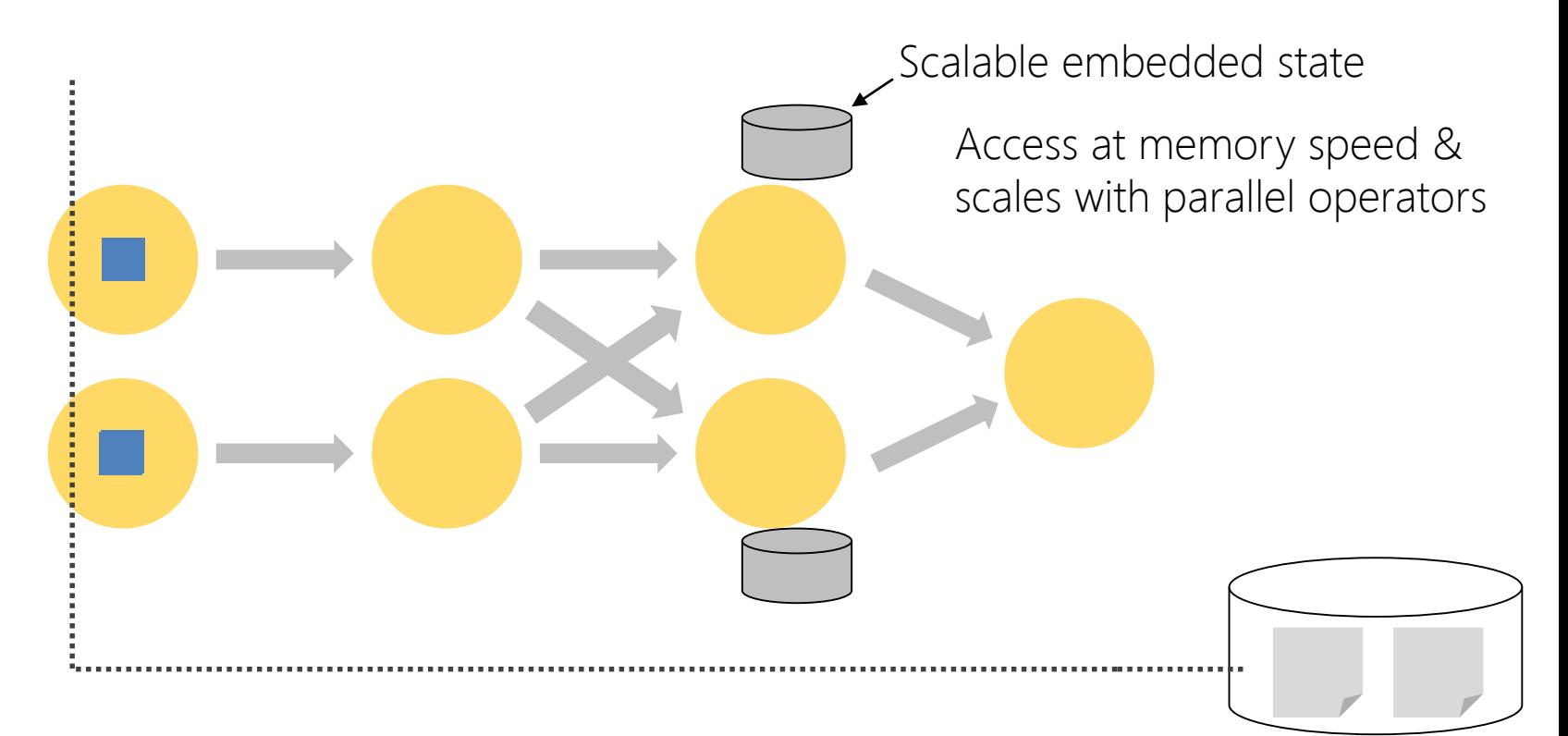

# Stateful Event & Stream Processing

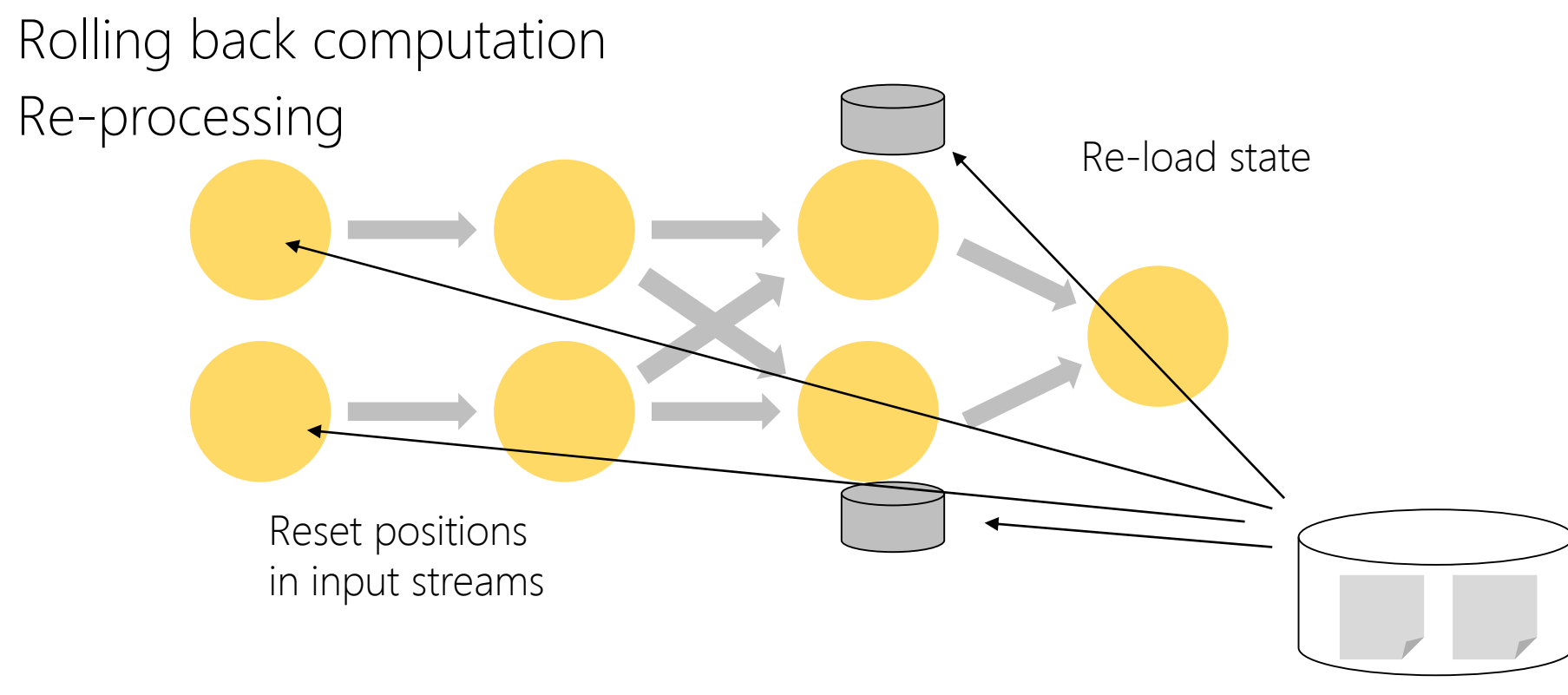

# Stateful Event & Stream Processing

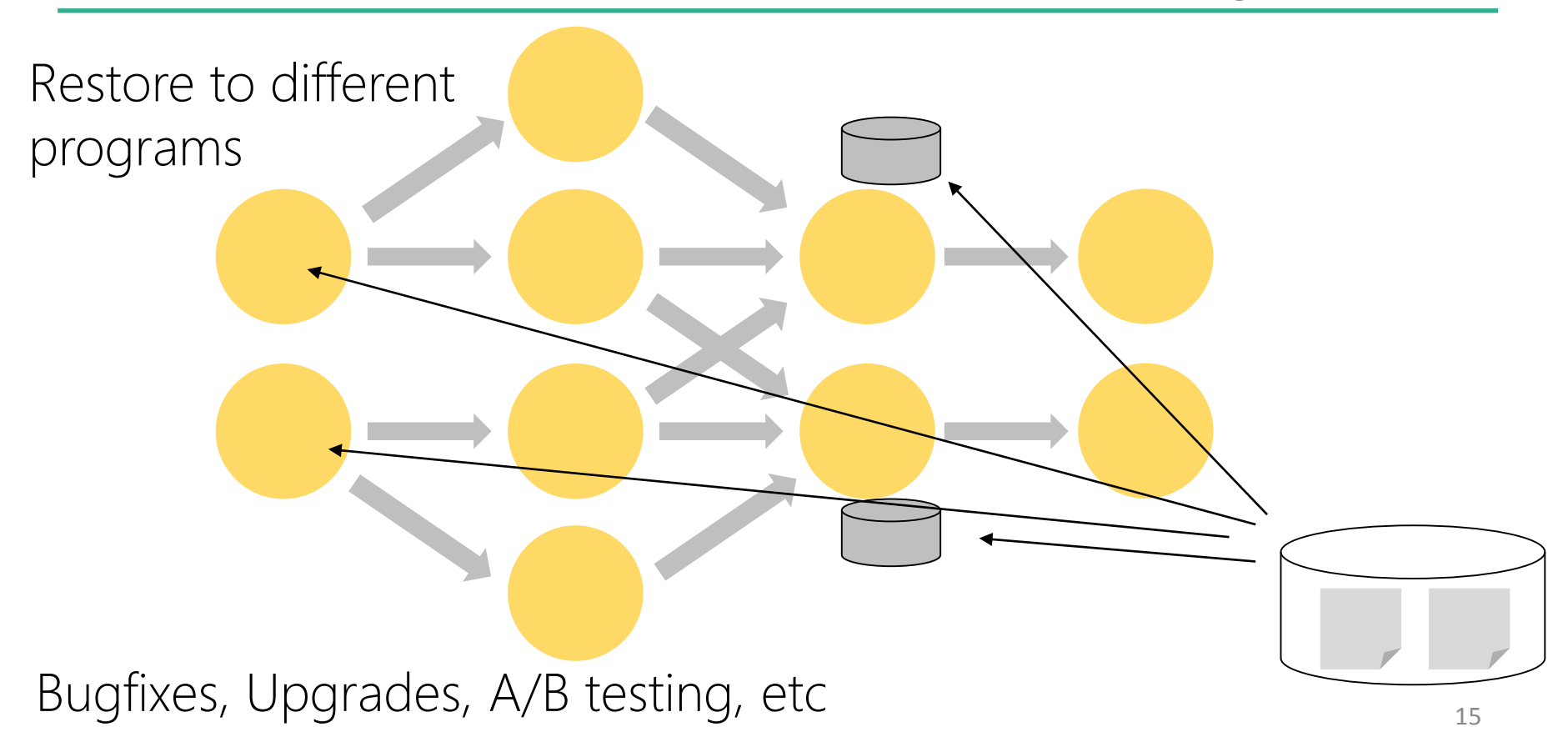

## Compute, State, and Storage

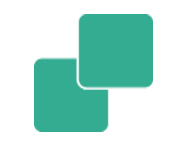

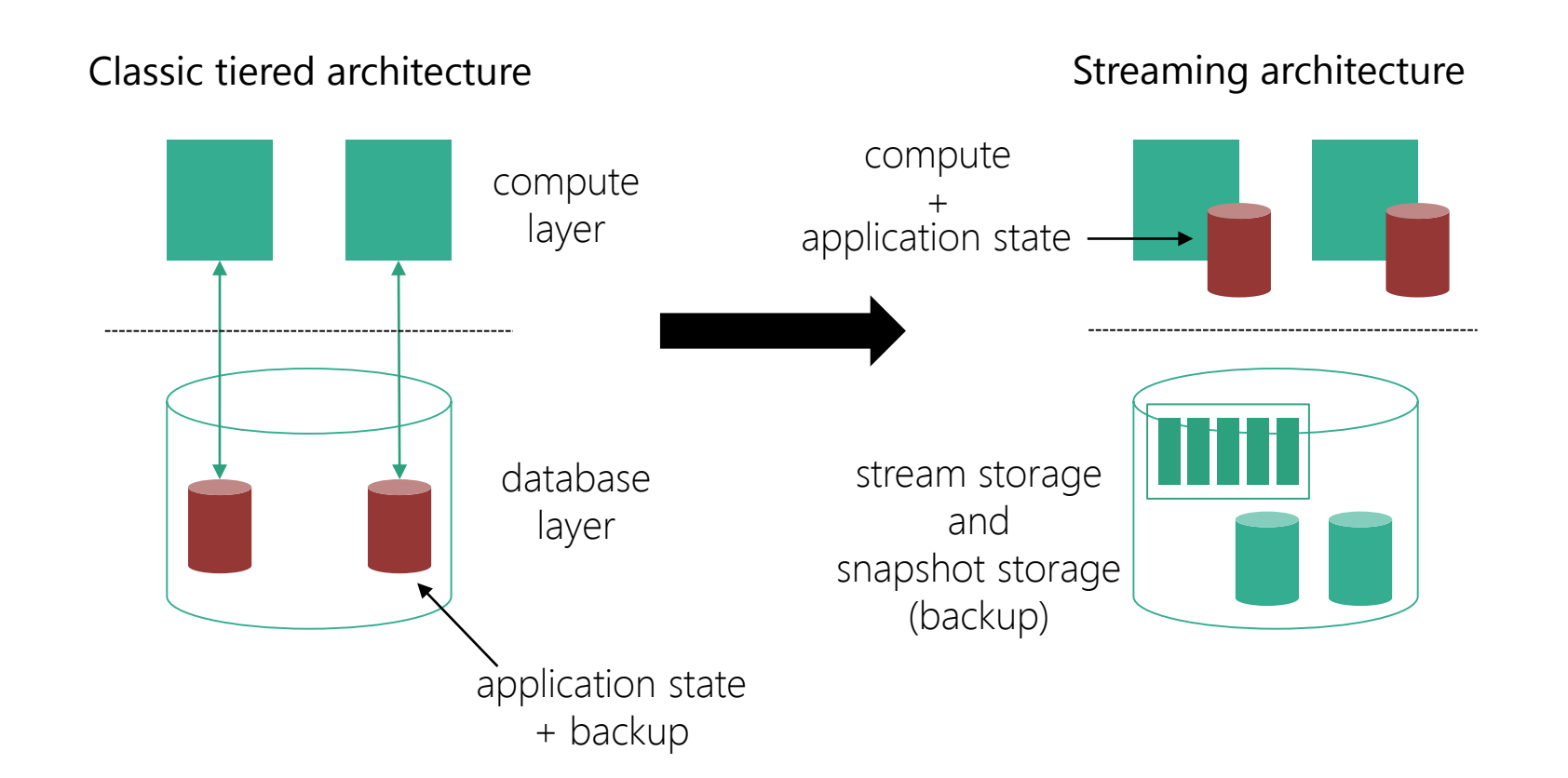

# System for Event–driven Applications

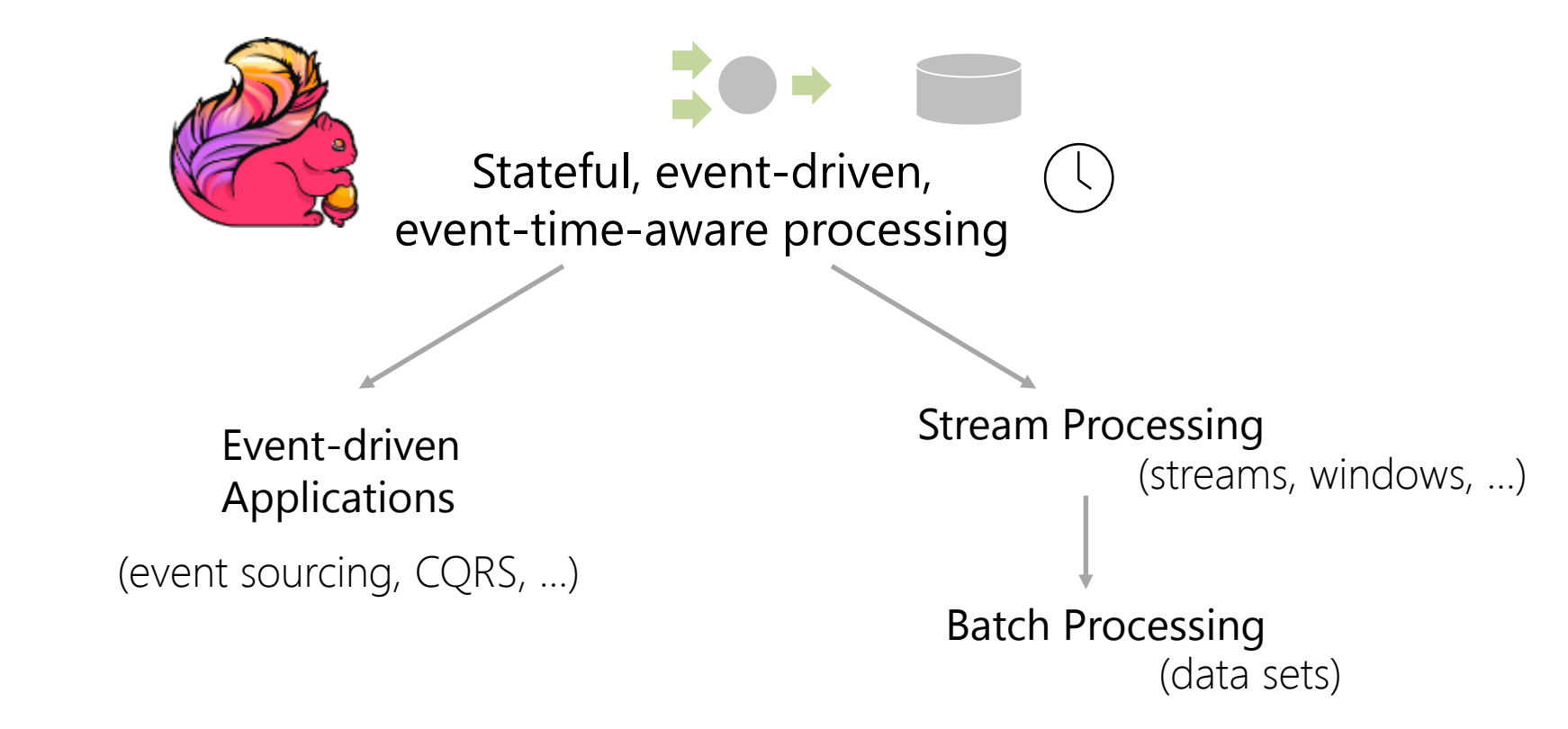

### Apache Flink's Layered APIs

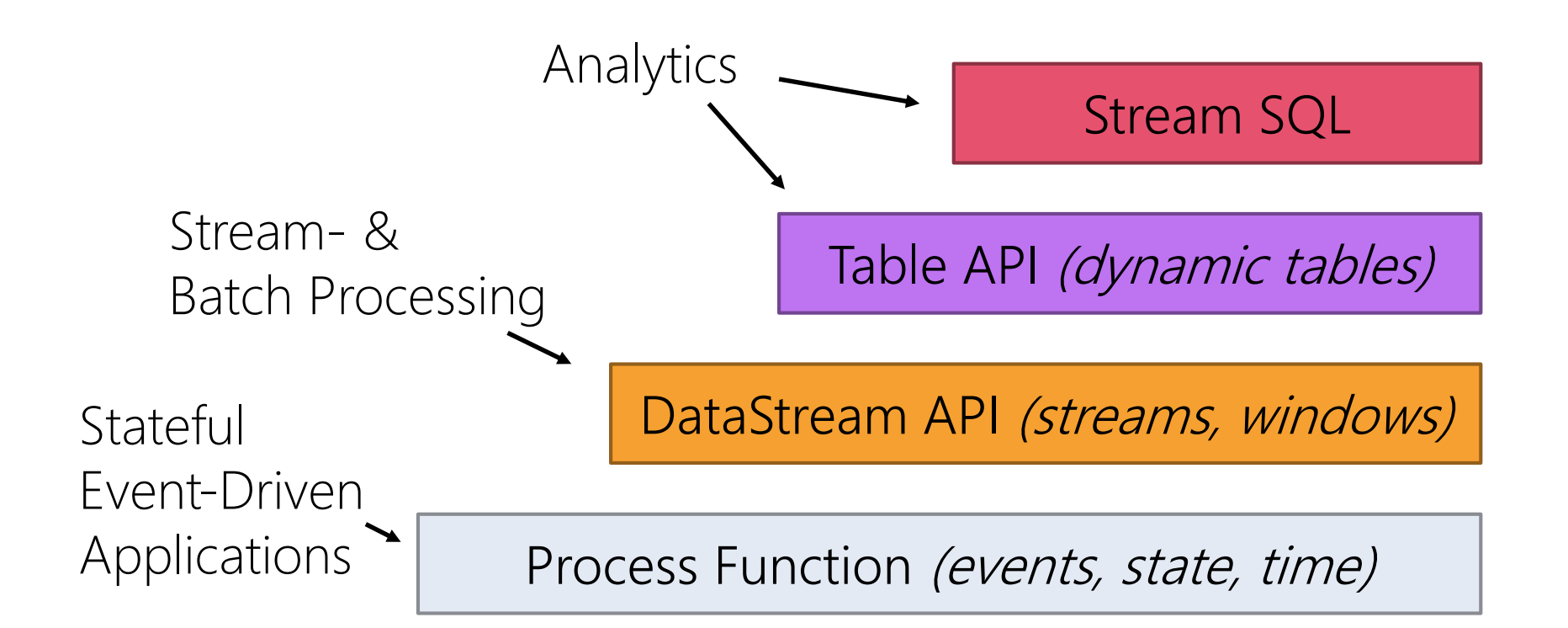

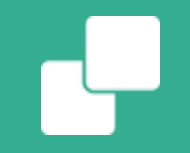

# Lessons Learned from Running Flink

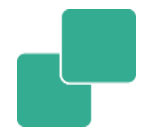

### The event/stream pipeline generally just works

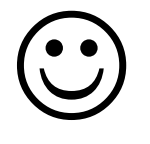

# Interacting with the environment

- **Dependency conflicts are amongst the biggest problems** 
	- Next versions trying to radically reduce dependencies
	- Make Hadoop an optional dependency
	- Rework shading techniques
- **The deployment ecosystem is crazy complex** 
	- Yarn, Mesos & DC/OS, Docker & K8s, standalone, …
	- Containers and overlay networks are tricky
	- Authorization and authentication ecosystem complex it itself
	- Continuous work to improve integration

### External systems

- 
- **Dependency on any external system eventually causes** downtime
	- Mainly: HDFS / S3 / NFS / ... for checkpoints
- We plan to reduce dependency on those more and more in the next versions

# Type Serialization

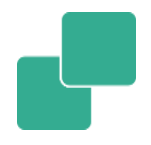

- **Type serialization is a harder problem in streaming than in** batch
	- The data structure updates require more serialization
	- Types are often more complex than in batch
- **State lives long and across jobs** 
	- Requires to "version" state and serializers
	- Requires a "schema evolution" path
	- Much enhanced support in Flink 1.3, more still to come

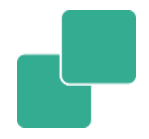

### Robustly checkpointing…

…is the most important part of running a large scale Flink application

### Review: Checkpoints

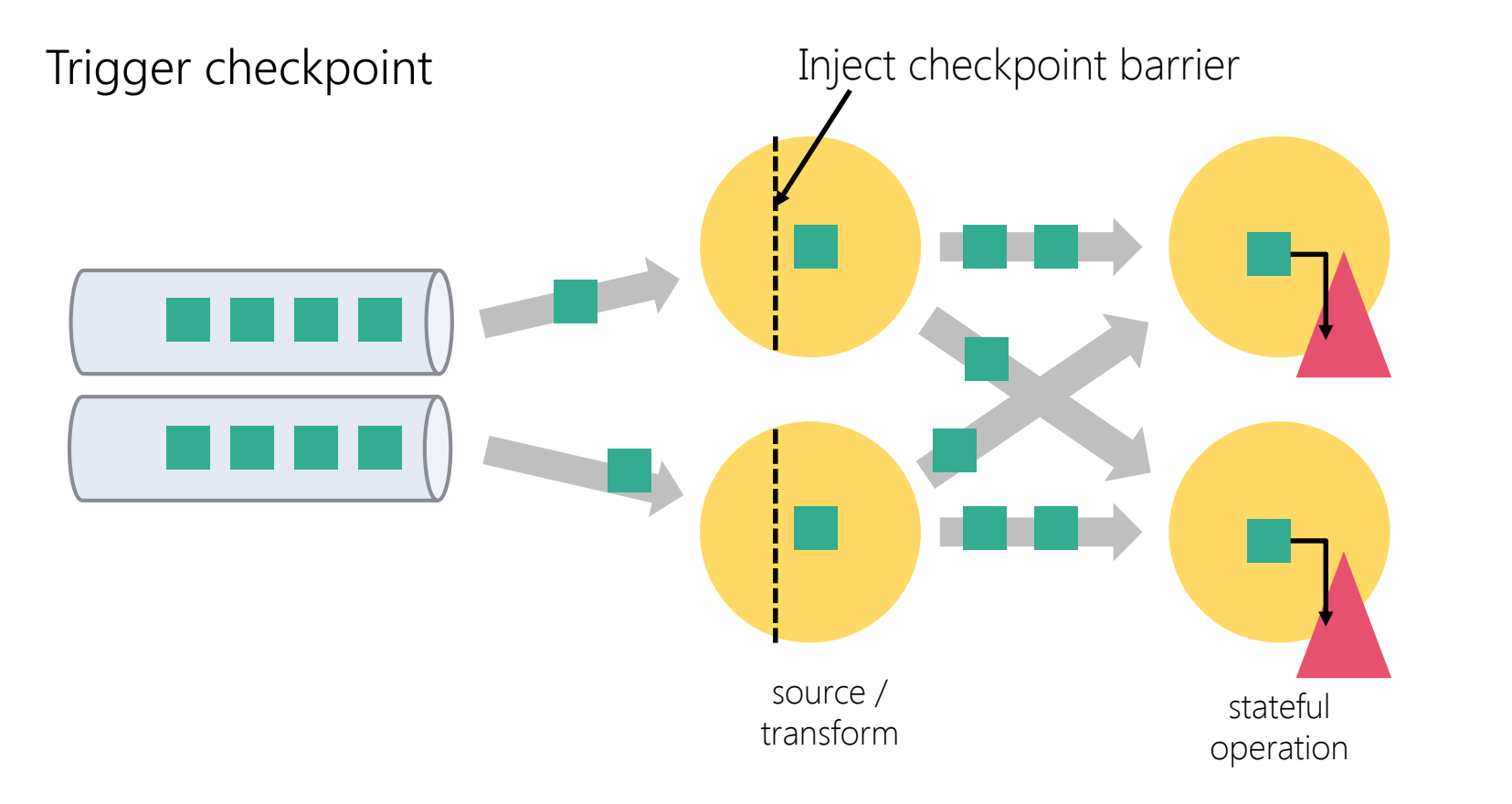

### Review: Checkpoints

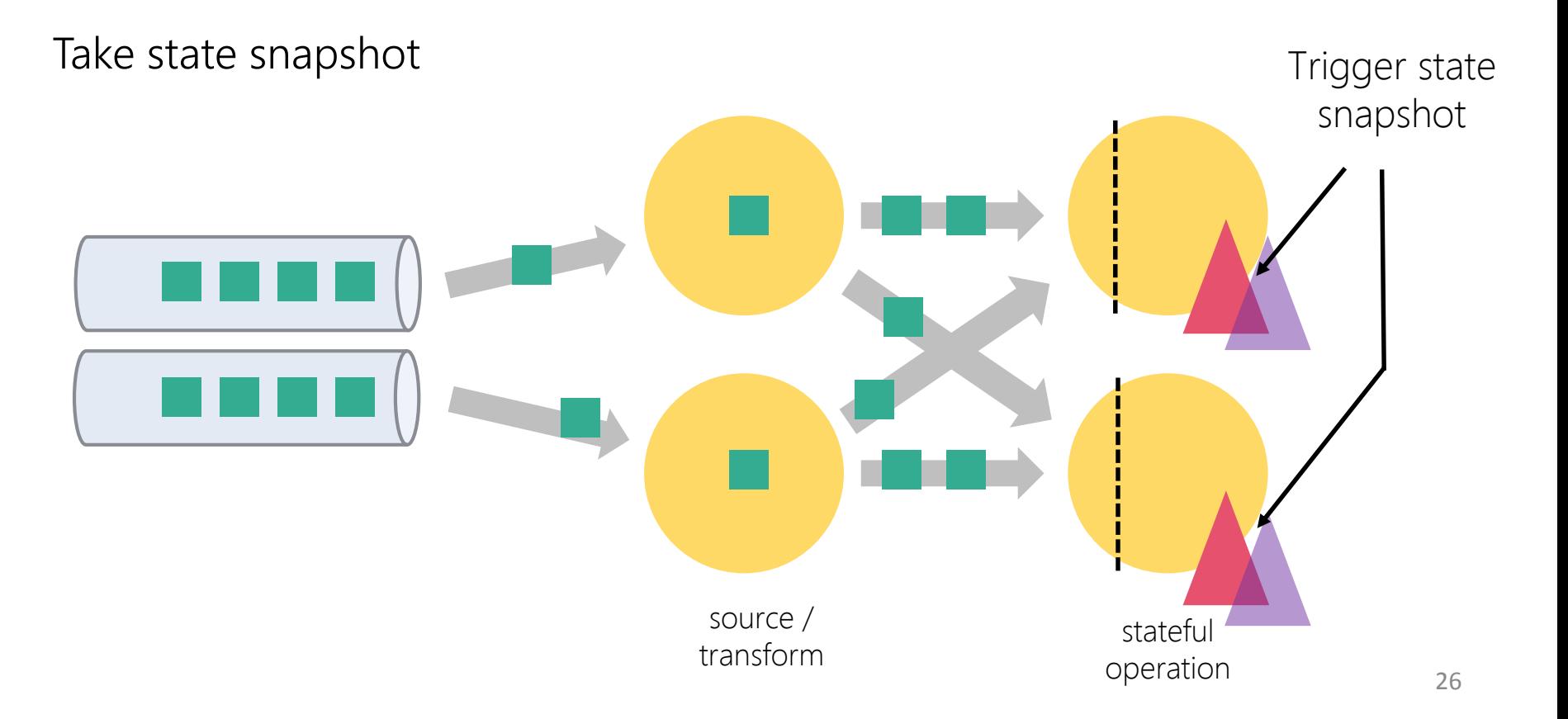

### Review: Checkpoint Alignment

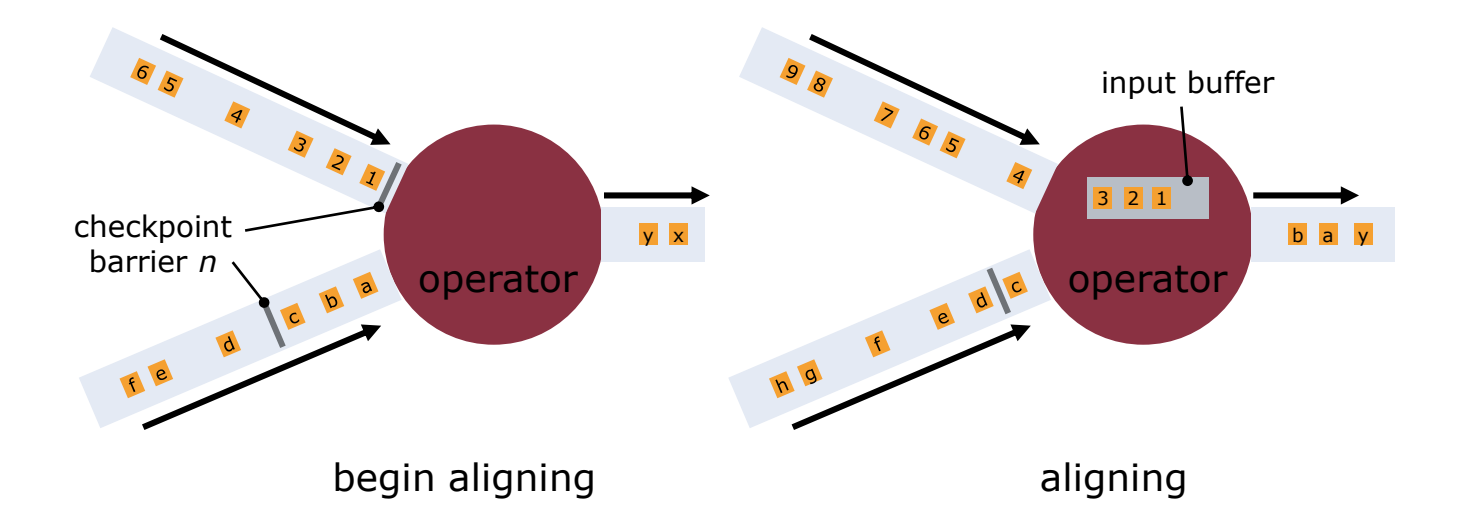

### Review: Checkpoint Alignment

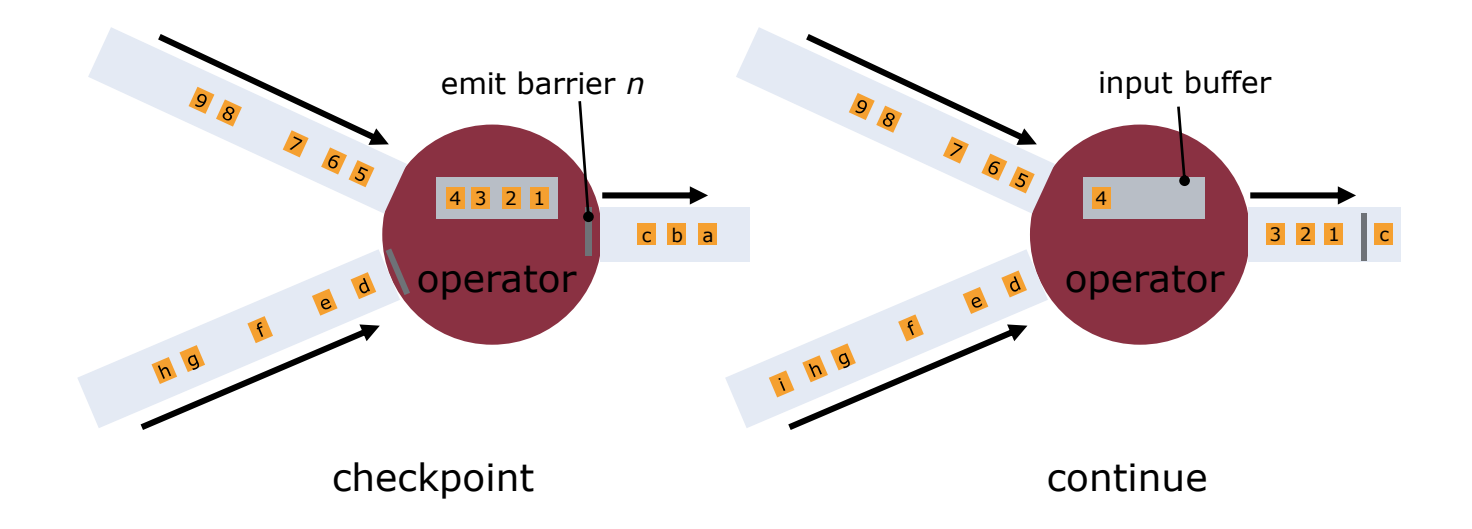

# Understanding Checkpoints

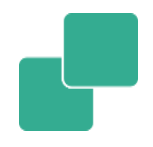

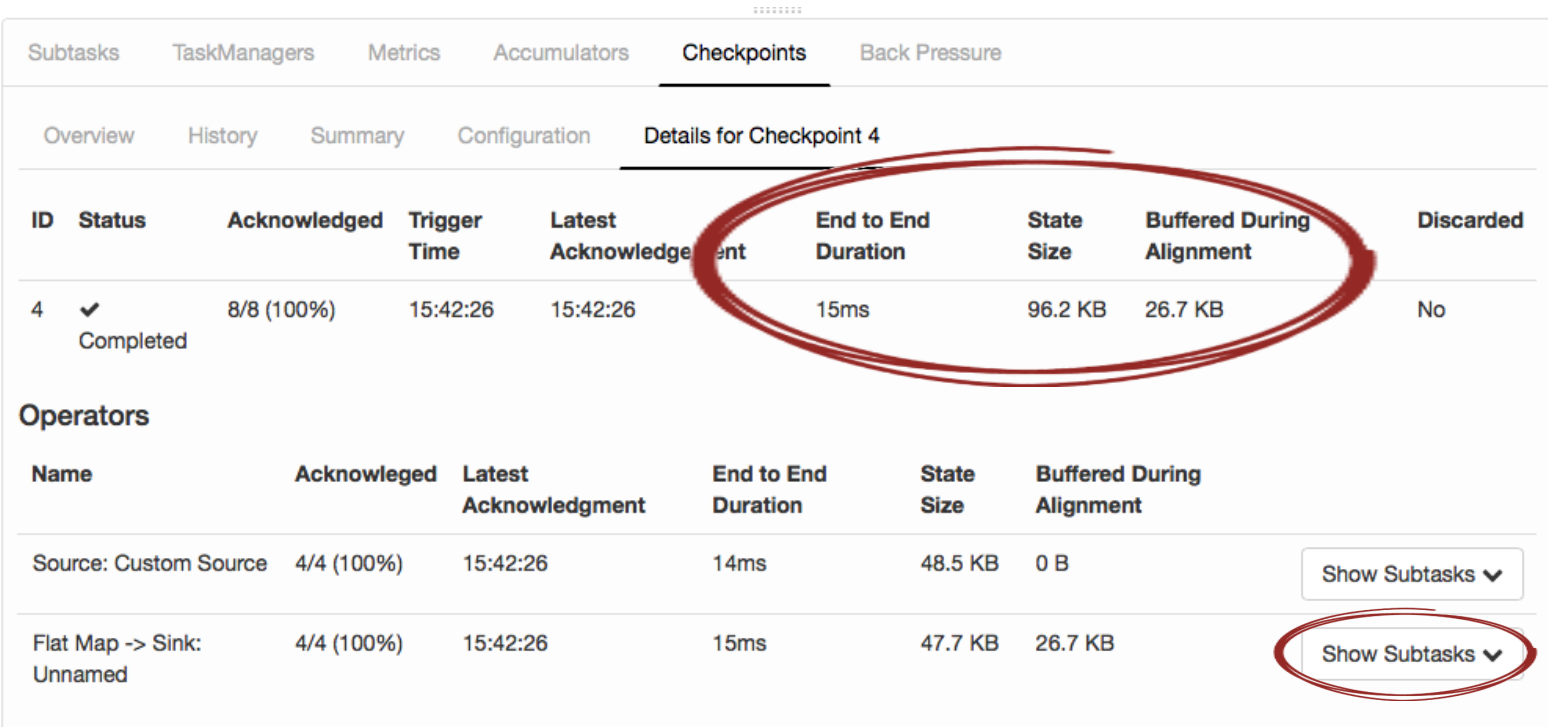

# Understanding Checkpoints

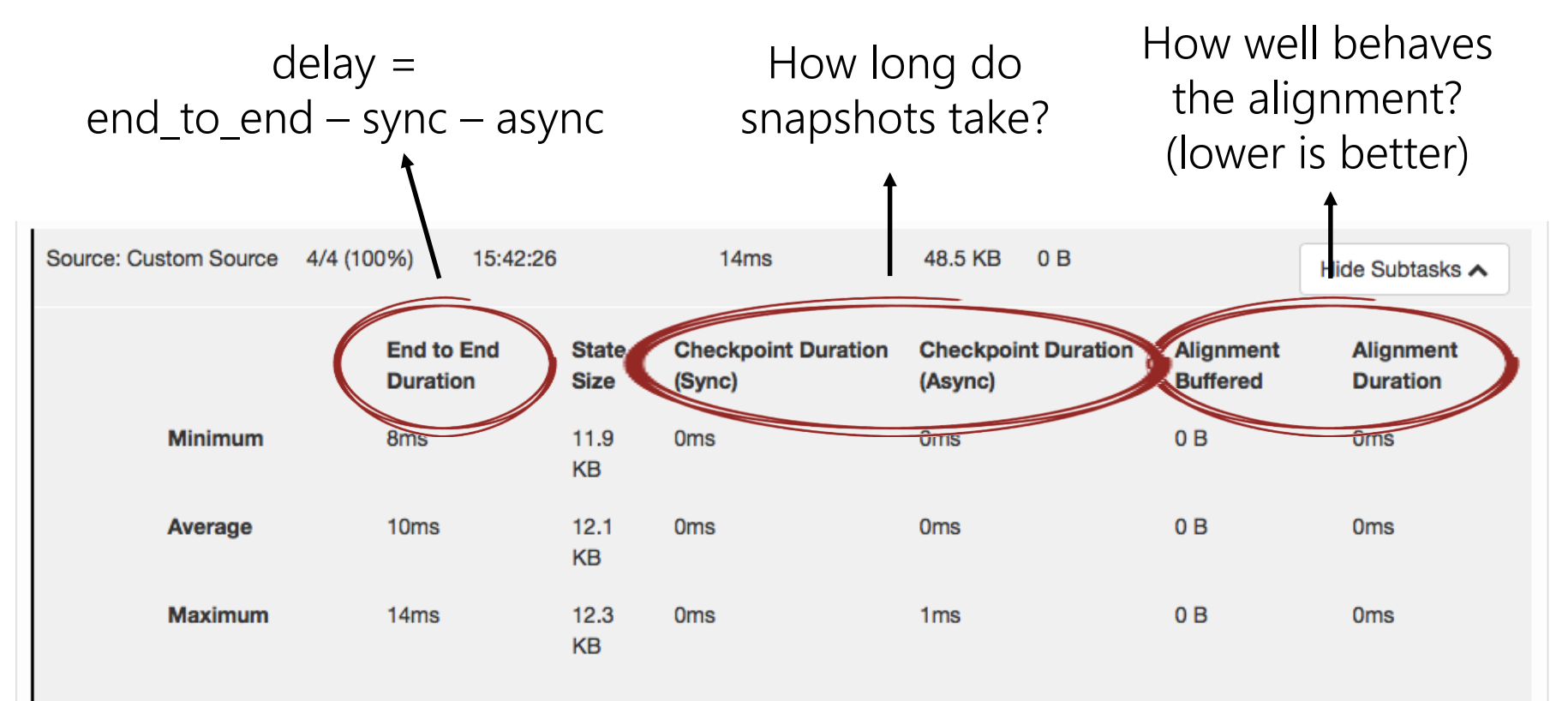

# Understanding Checkpoints

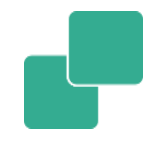

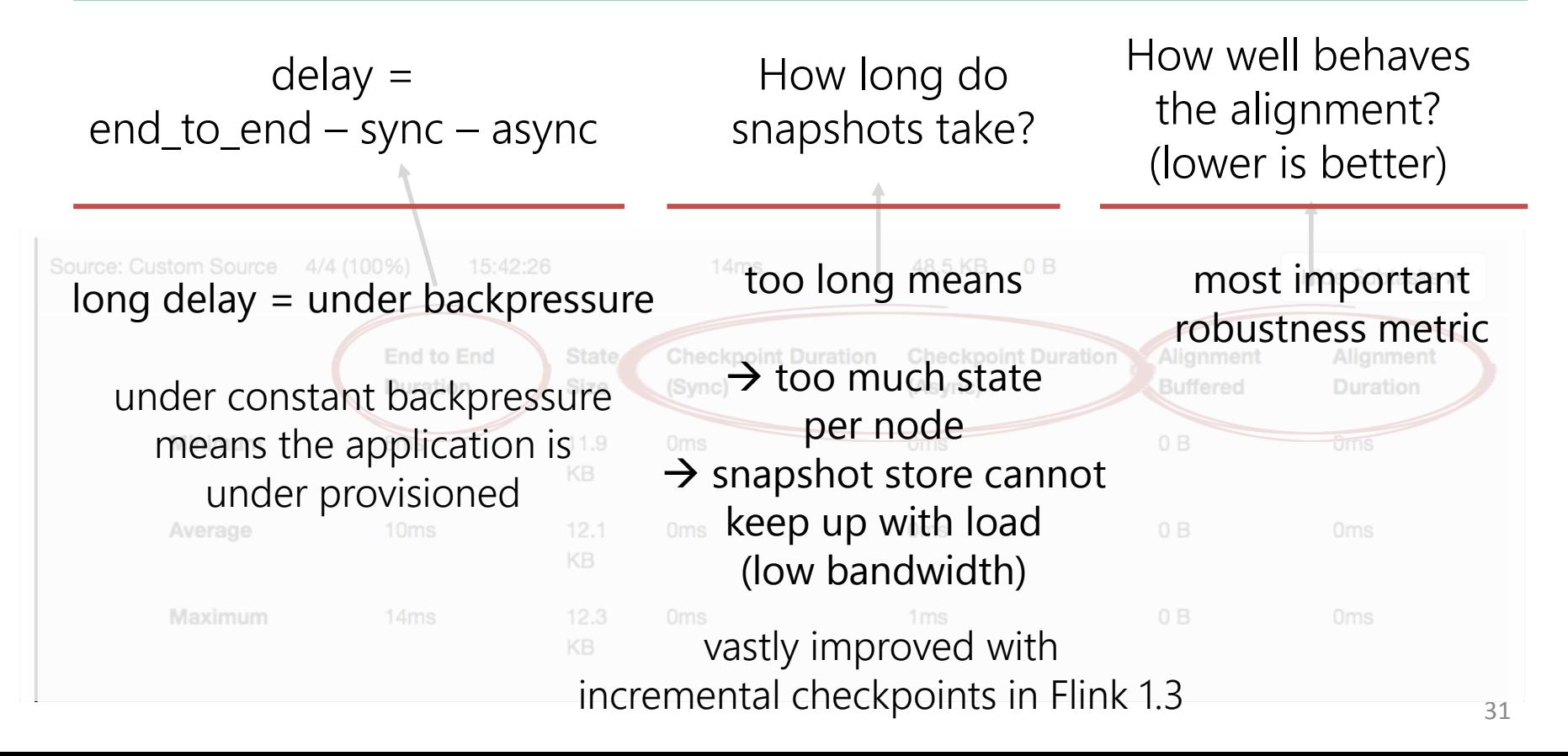

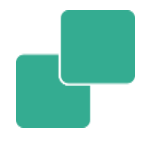

A heavy alignment typically happens at some point  $\rightarrow$  Different load on different paths

**Skewed window emission** (lots of data on one node)

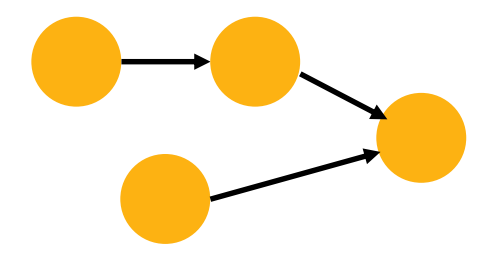

■ Stall of one operator on the path

- 
- A heavy alignment typically happens at some point  $\rightarrow$  Different load on different paths

**Skewed window emission** (lots of data on one node)

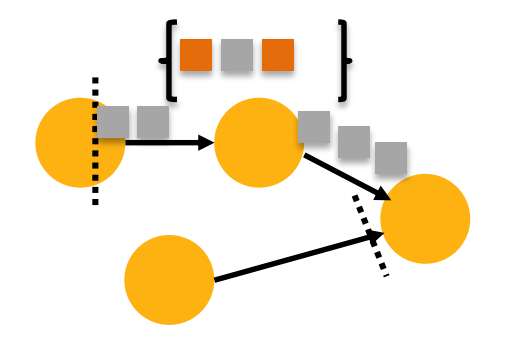

■ Stall of one operator on the path

- 
- A heavy alignment typically happens at some point  $\rightarrow$  Different load on different paths

**Skewed window emission** (lots of data on one node)

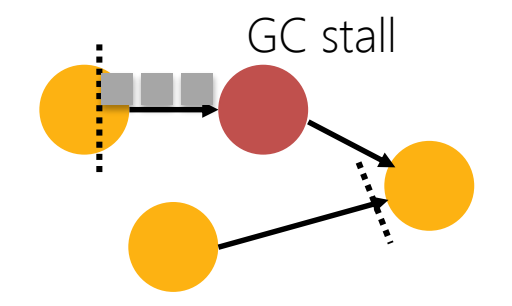

■ Stall of one operator on the path

# Catching up from heavy alignments

- Operators that did heavy alignment need to catch up again
- Otherwise, next checkpoint will have a heavy alignment as well

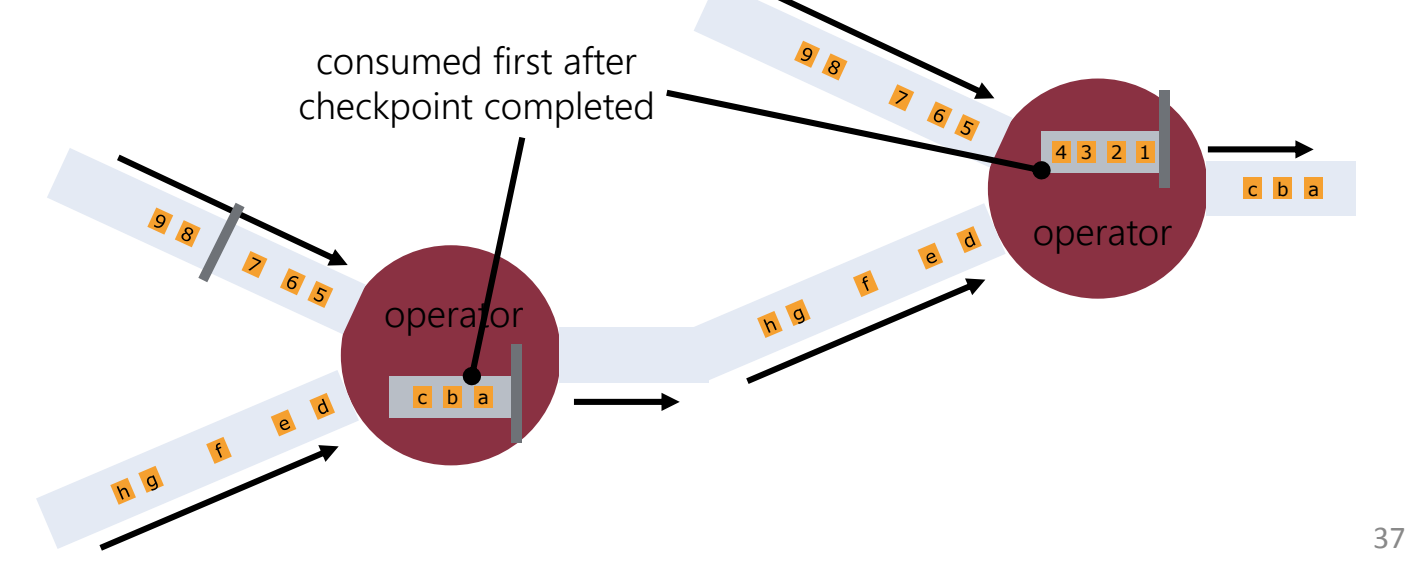

# Catching up from heavy alignments

- Giving the computation time to catch up before starting the next checkpoint
	- Set the min-time-between-checkpoints
	- Ideas to change checkpoints to policy based (spend x% of capacity on checkpoints)

- Asynchronous checkpoints mitigate most of problem
	- Very short stalls in the pipelines means shorter alignment phase
	- Catch up already happens concurrently to state materialization
### Asynchrony of different state types

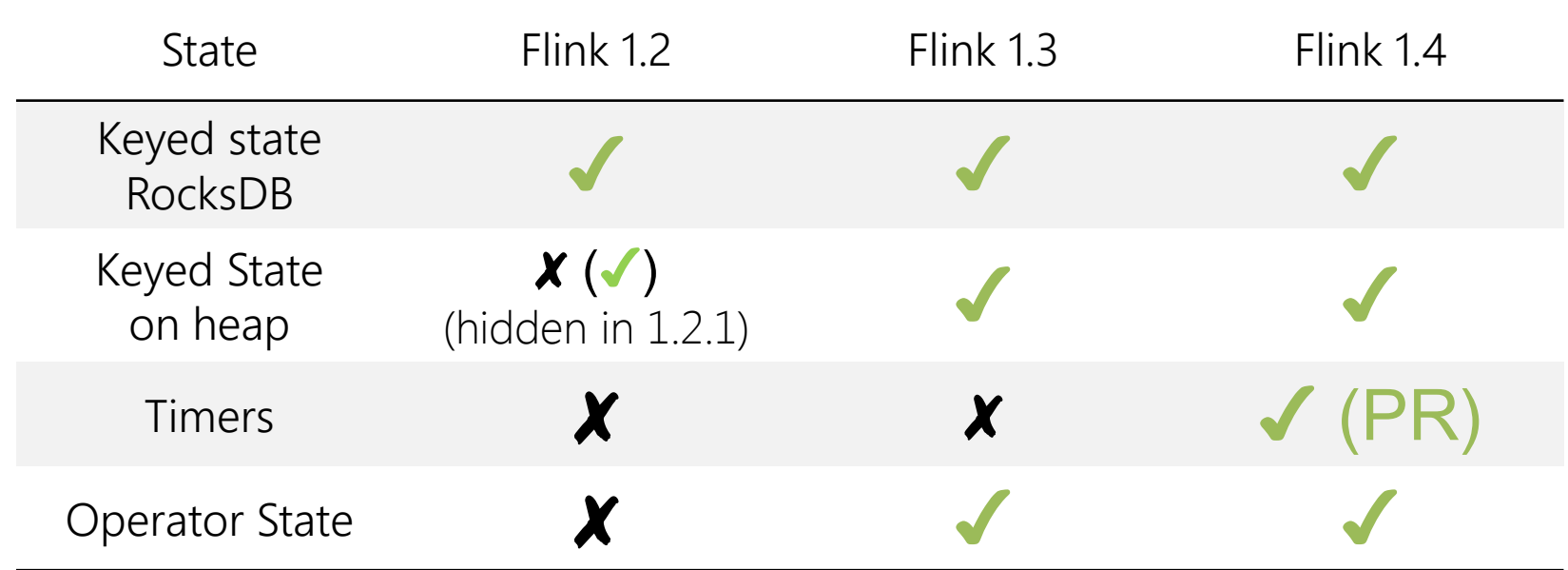

### When to use which state backend?

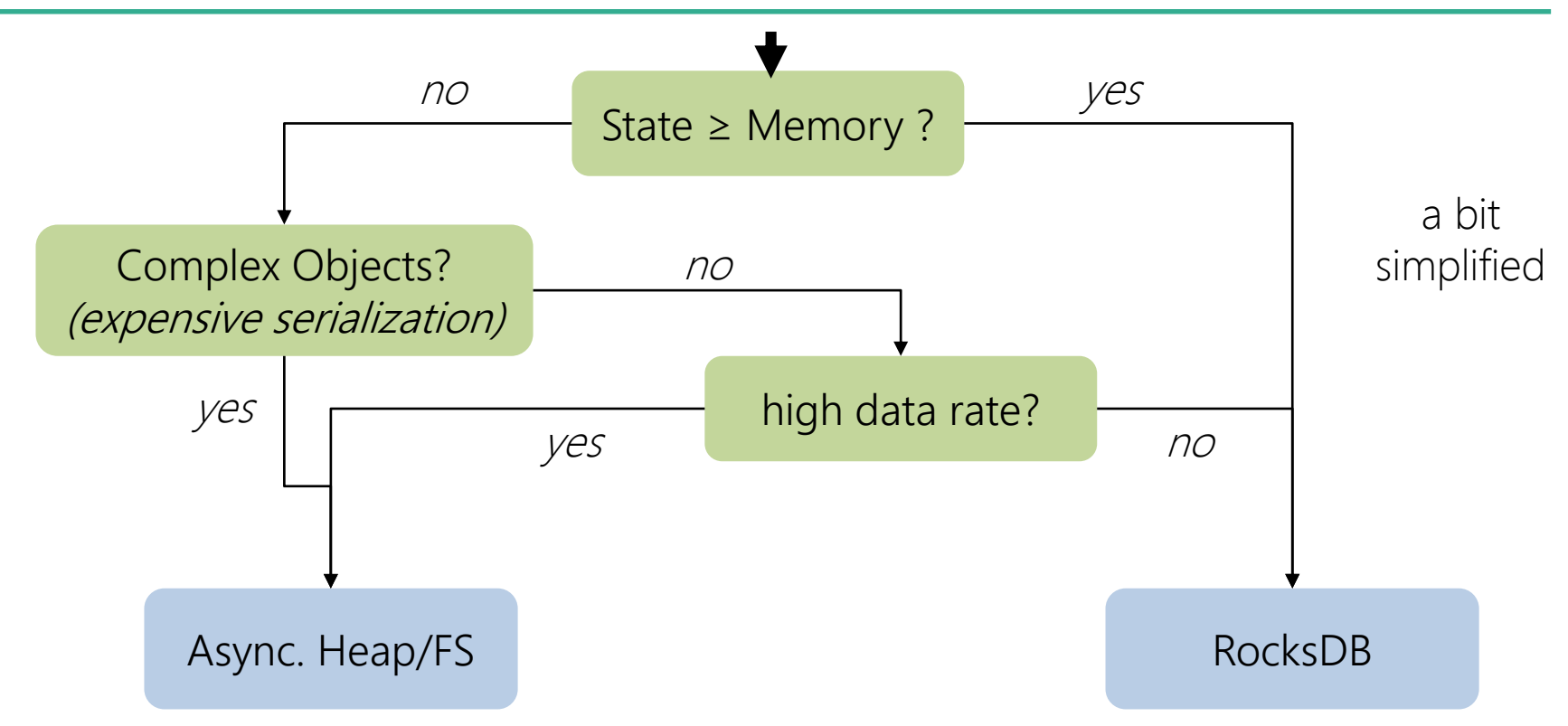

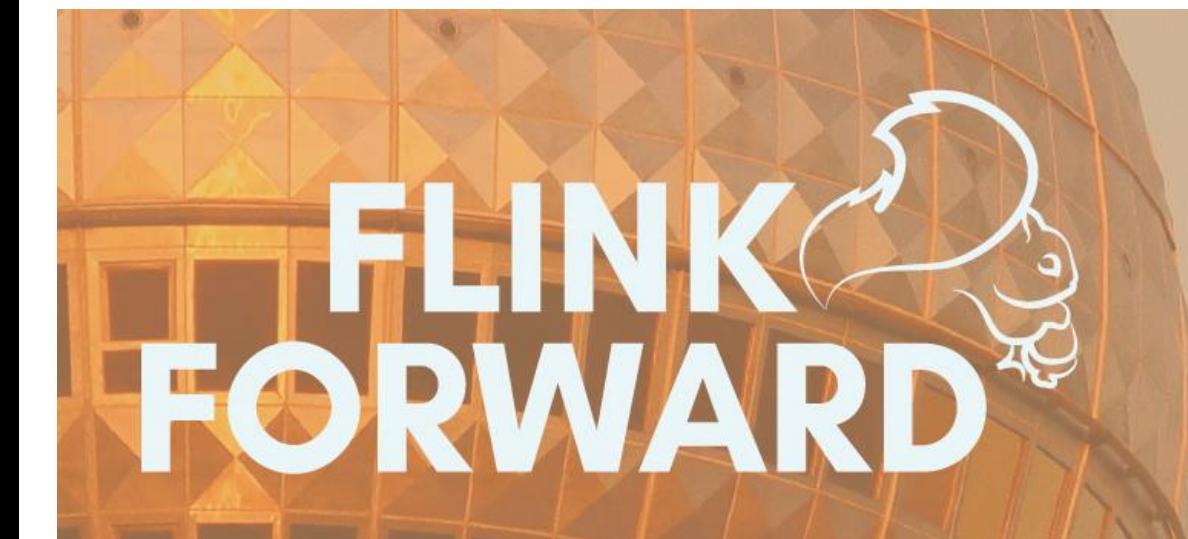

### **Berlin** 11-13 Sep 2017

Flink Forward, the premier conference on Apache Flink®, is coming back to Berlin

### Call for Submissions is open

# data Artisans

We are hiring! data-artisans.com/careers

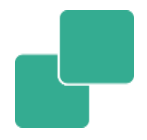

## Backup Slides

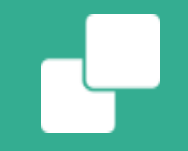

### Avoiding DDOSing other systems

### Exceeding FS request capacity

- **Job size: multiple 1000 operators**
- **Checkpoint interval: few secs**

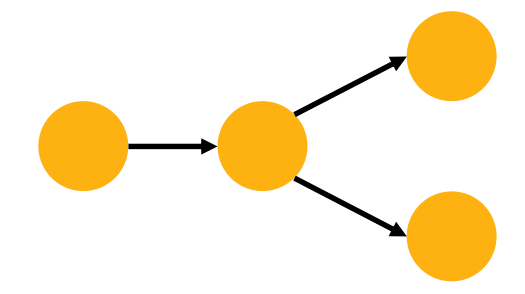

- State size: KBs per operator, 1000 of state chunks
- Via the S3 FS (from Hadoop), writes ensure "directory" exists, 2 HEAD requests
- Symptom: S3 blocked off connections after exceeding 1000s HEAD requests / sec

### Reducing FS stress for small state

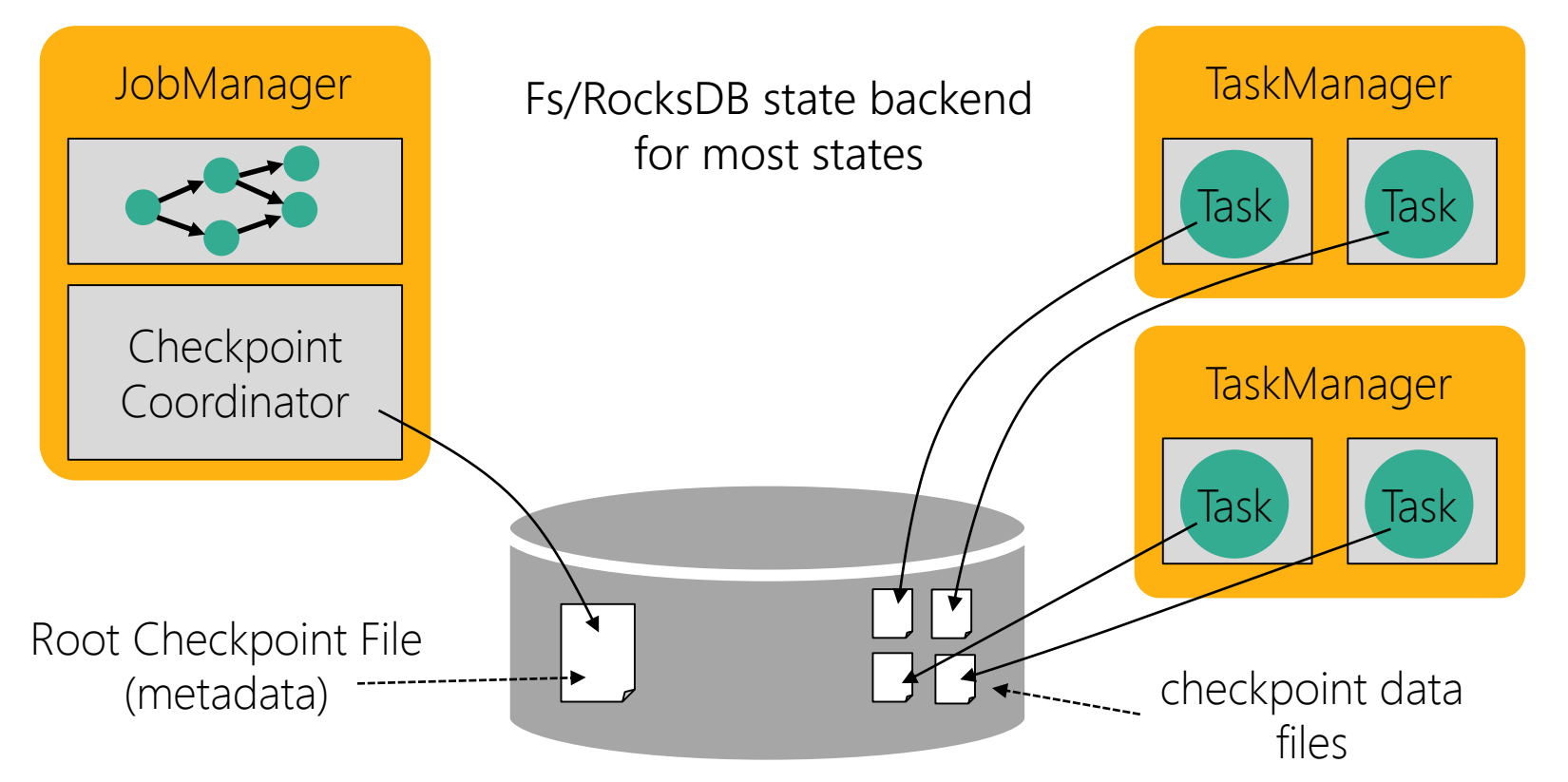

### Reducing FS stress for small state

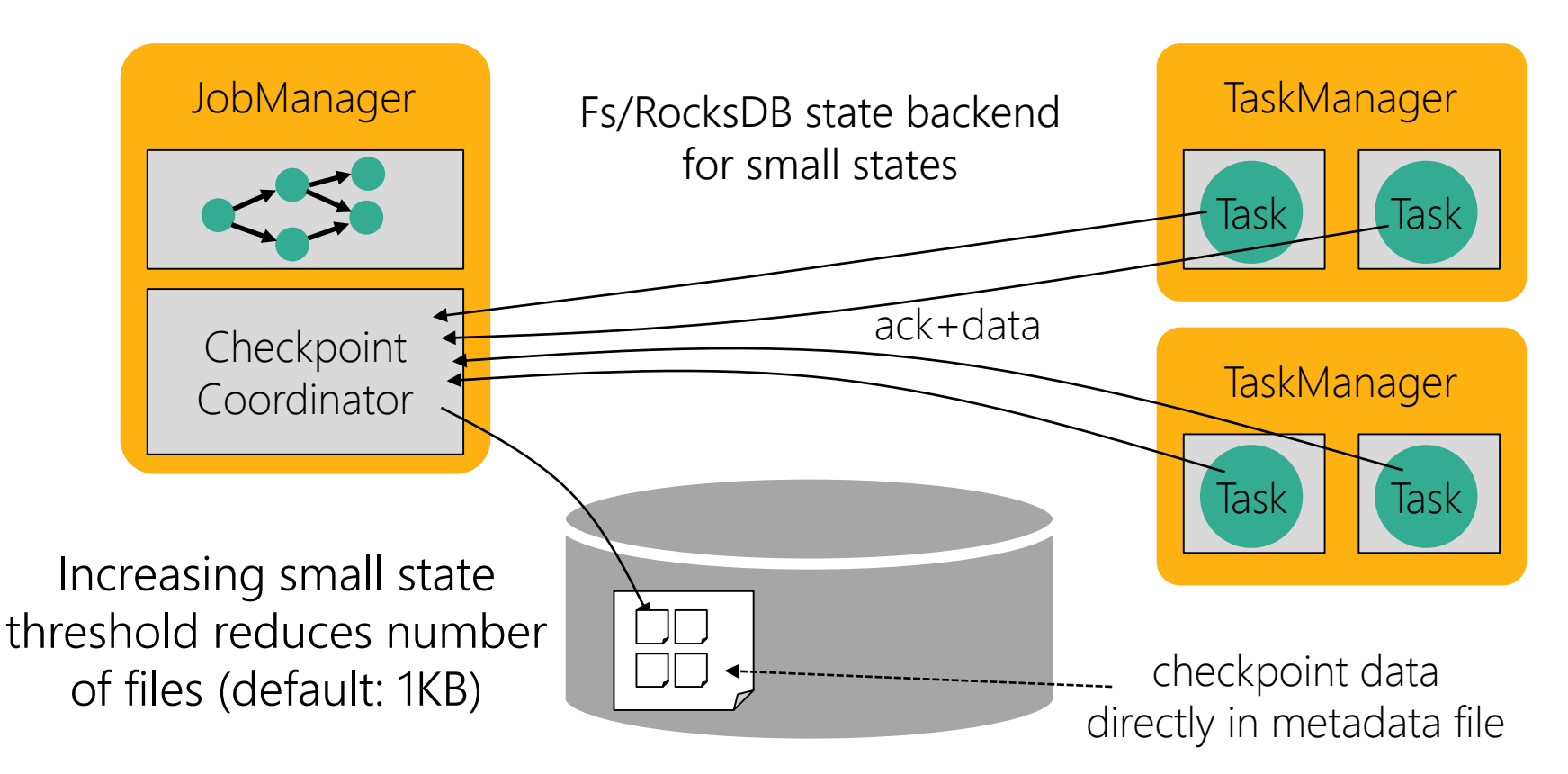

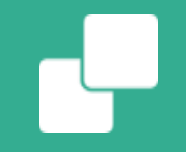

### Distributed Coordination

### Deploying Tasks

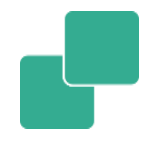

Happens during initial deployment and recovery

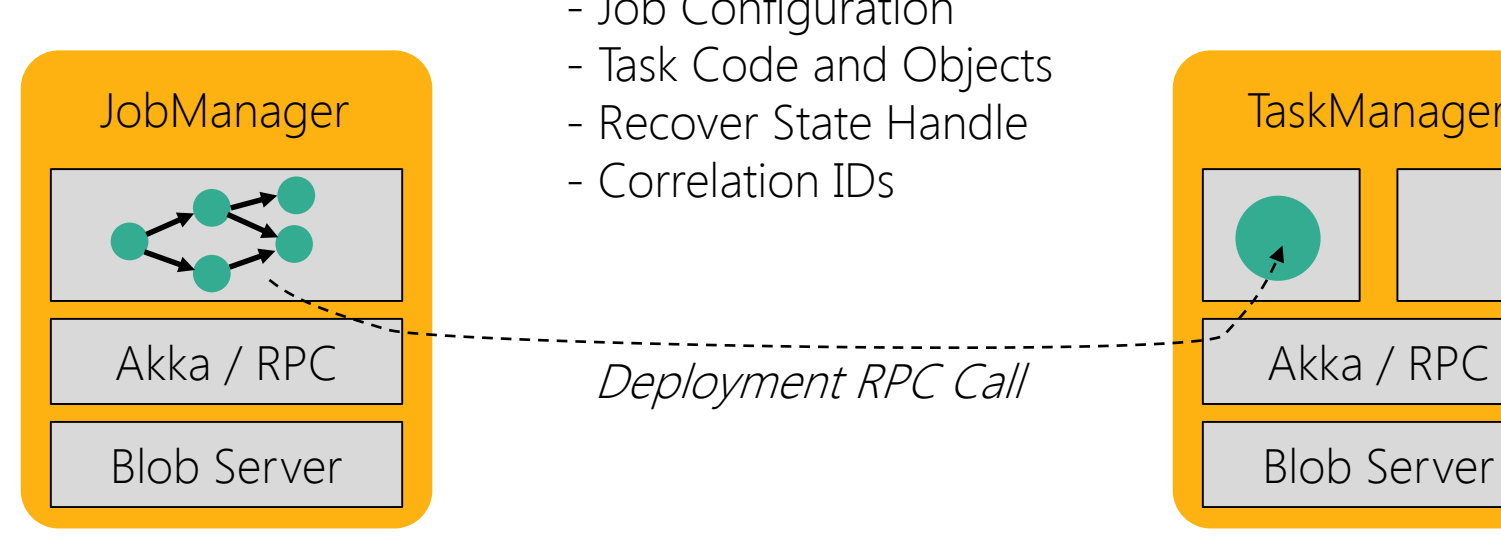

### Contains

- Job Configuration
- Task Code and Objects
- JobManager Recover State Handle TaskManager
	- Correlation IDs

Deployment RPC Call

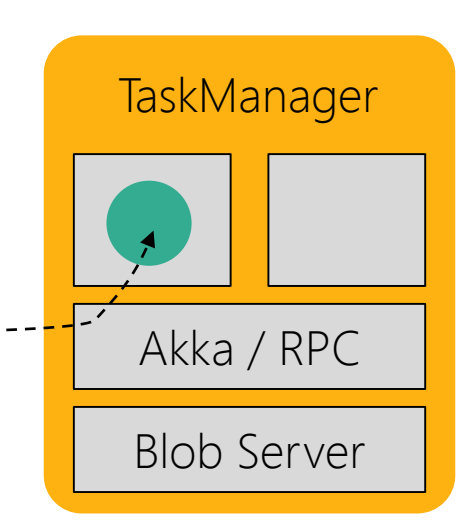

### Deploying Tasks

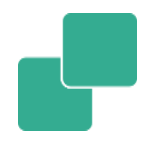

Happens during initial deployment and recovery

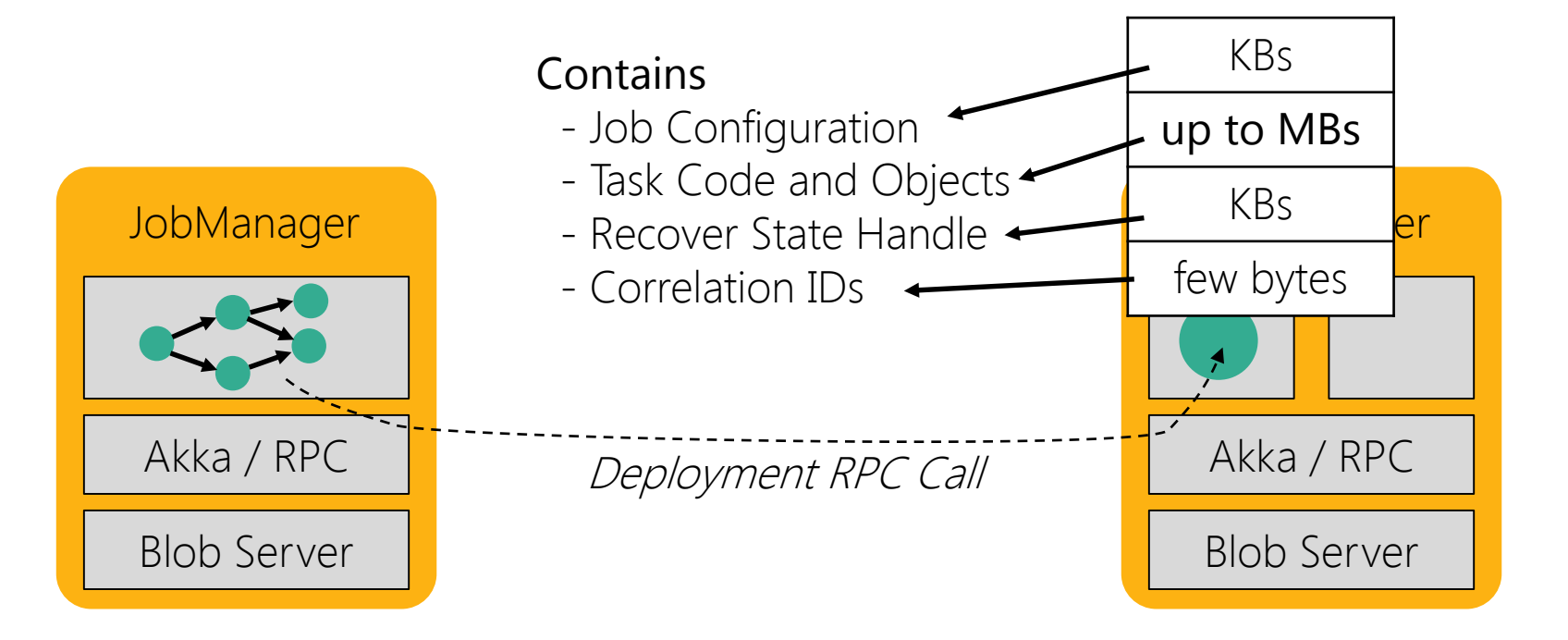

### RPC volume during deployment

(back of the napkin calculation)

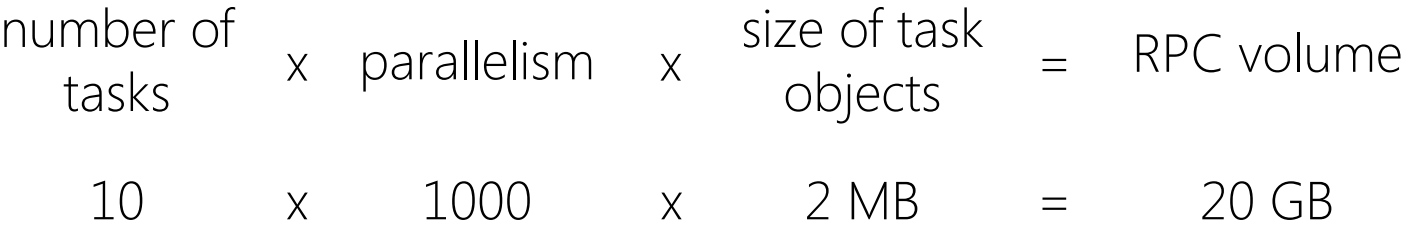

~20 seconds on full 10 GBits/s net > 1 min with avg. of 3 GBits/s net

> 3 min with avg. of 1GBs net

### Timeouts and Failure detection

- ~20 seconds on full 10 GBits/s net
- > 1 min with avg. of 3 GBits/s net > 3 min with avg. of 1GBs net

Default RPC timeout: 10 secs<br>
Let interest the contract of the product of the section of the product of the product of the product of the product of the product of the product of the product of the product of the product o deployments with RPC timeouts

Solution: Increase RPC timeout Caveat: Increasing the timeout makes failure detection slower Future: Reduce RPC load (next slides)

### Dissecting the RPC messages

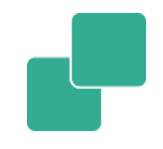

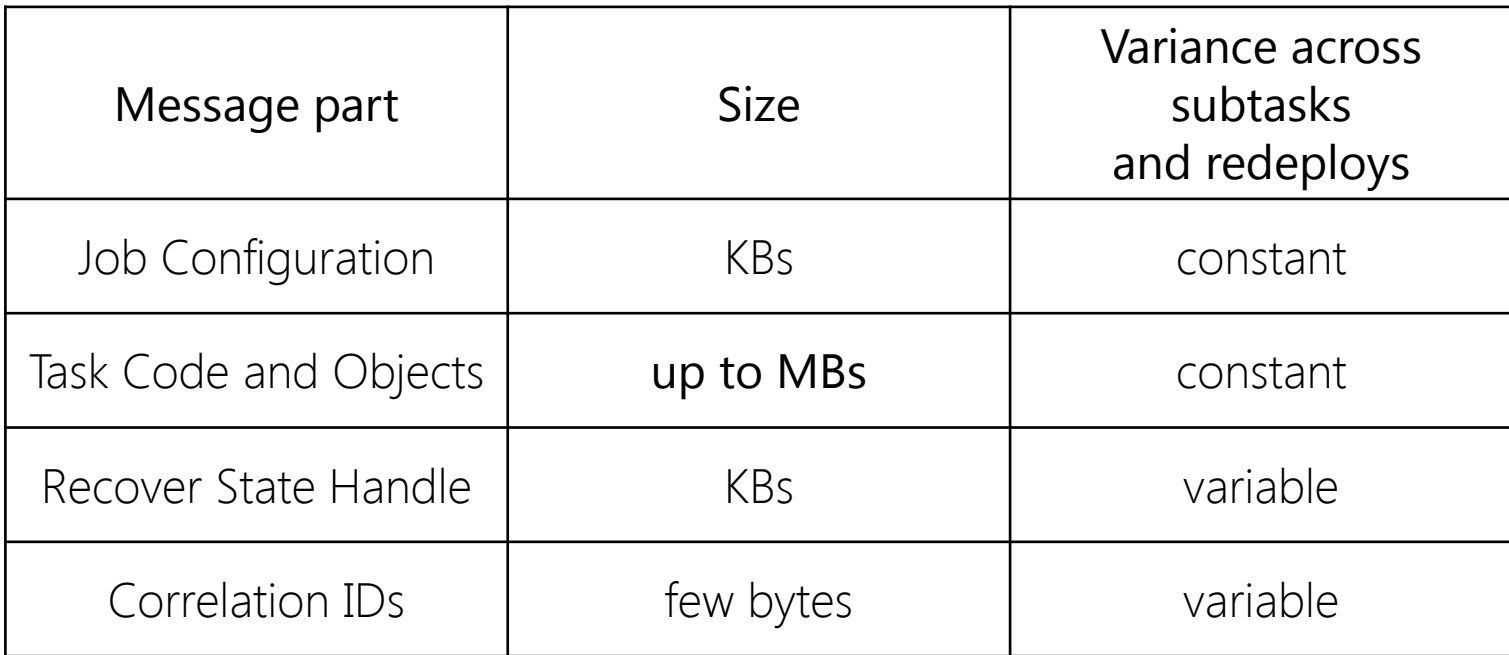

### Upcoming: Deploying Tasks

Out-of-band transfer and caching of large and constant message parts

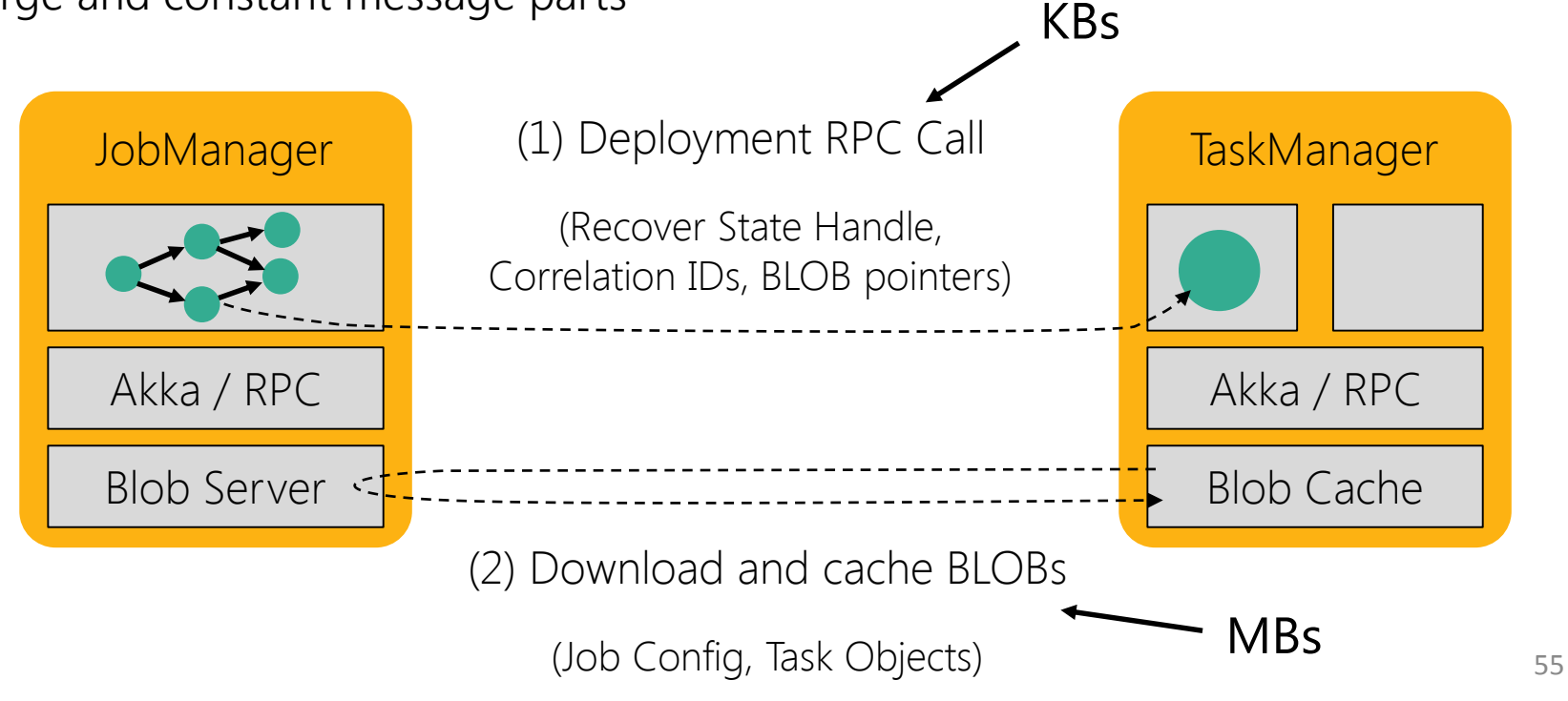

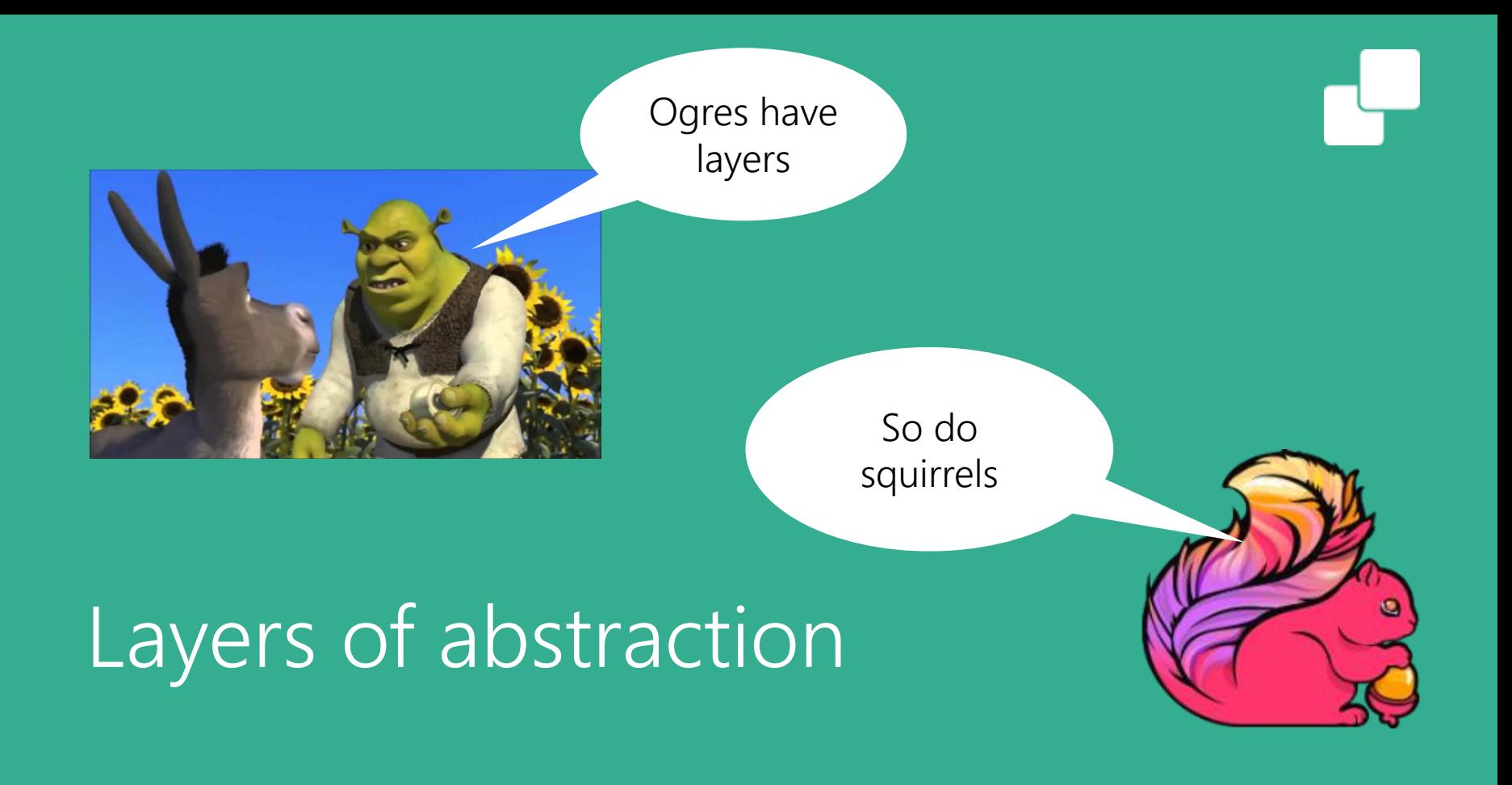

### Apache Flink's Layered APIs

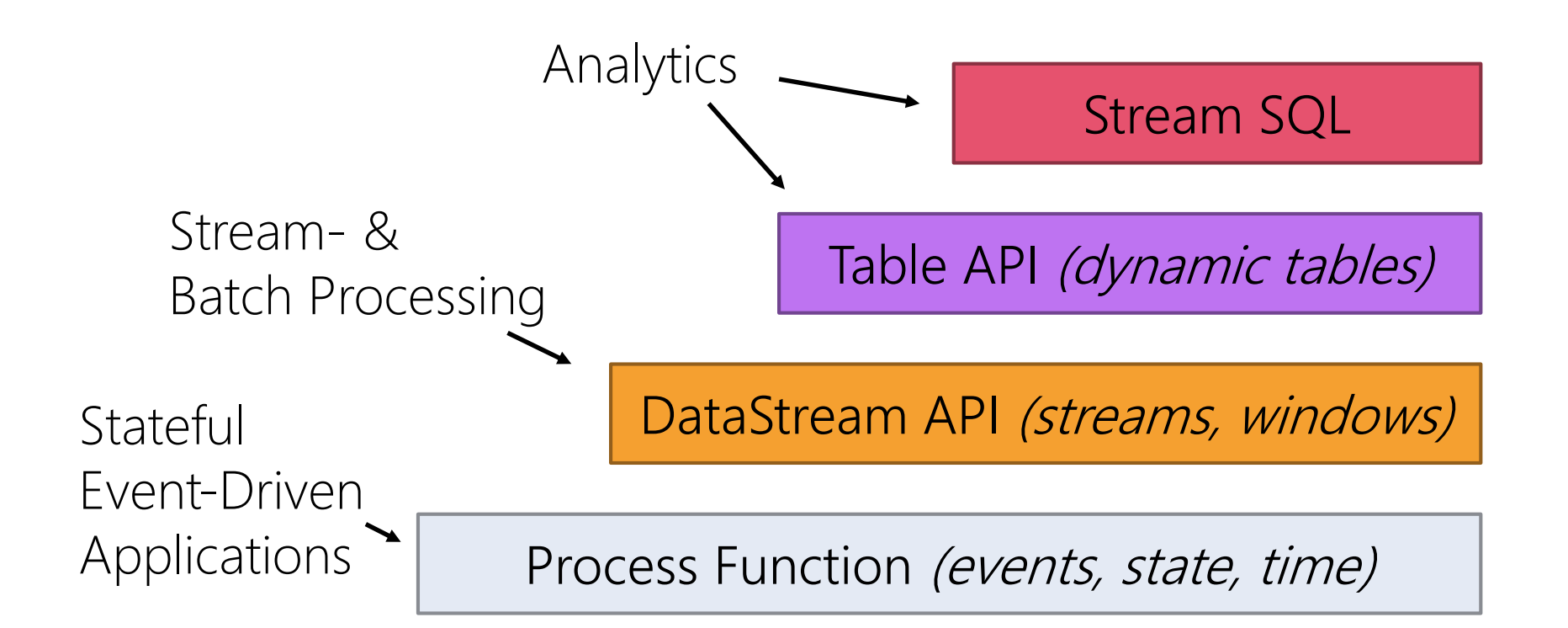

### Process Function

}

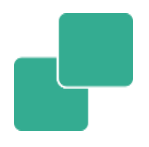

**class** MyFunction **extends** ProcessFunction[MyEvent, Result] {

```
// declare state to use in the program
lazy val state: ValueState[CountWithTimestamp] = getRuntimeContext().getState(…)
def processElement(event: MyEvent, ctx: Context, out: Collector[Result]): Unit = {
    // work with event and state
    (event, state.value) match { … }
    out.collect(…) // emit events
    state.update(…) // modify state
    // schedule a timer callback
    ctx.timerService.registerEventTimeTimer(event.timestamp + 500)
}
def onTimer(timestamp: Long, ctx: OnTimerContext, out: Collector[Result]): Unit = {
    // handle callback when event-/processing- time instant is reached
}
```
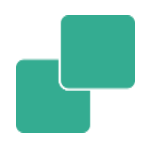

**val** lines: DataStream[String] = env.addSource( **new** FlinkKafkaConsumer09<>(…))

**val** events: DataStream[Event] = lines.map((line) => *parse*(line))

```
val stats: DataStream[Statistic] = stream
```
- .keyBy(**"sensor"**)
- .timeWindow(Time.seconds(5))
- .sum(**new** MyAggregationFunction())

```
stats.addSink(new RollingSink(path))
```
### Table API & Stream SQL

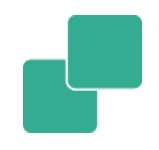

#### // Table API

 $val$  tapiResult: Table = tEnv.scan("sensors") // scan sensors table .window(Tumble over 1.hour on 'rowtime as 'w) //  $define 1-hour window$ .groupBy('w, 'room) // group by window and room .select('room, 'w.end, 'temp.avg as 'avgTemp) // compute average temperature

SELECT room, TUMBLE\_END(rowtime, INTERVAL '1' HOUR), AVG(temp) AS avgTemp **FROM** sensors GROUP BY TUMBLE(rowtime, INTERVAL '1' HOUR), room

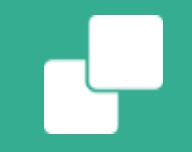

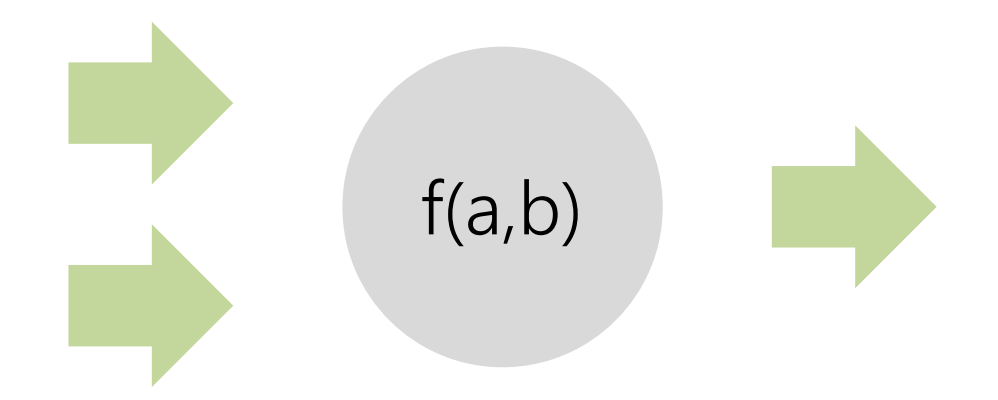

Event-driven function executed distributedly

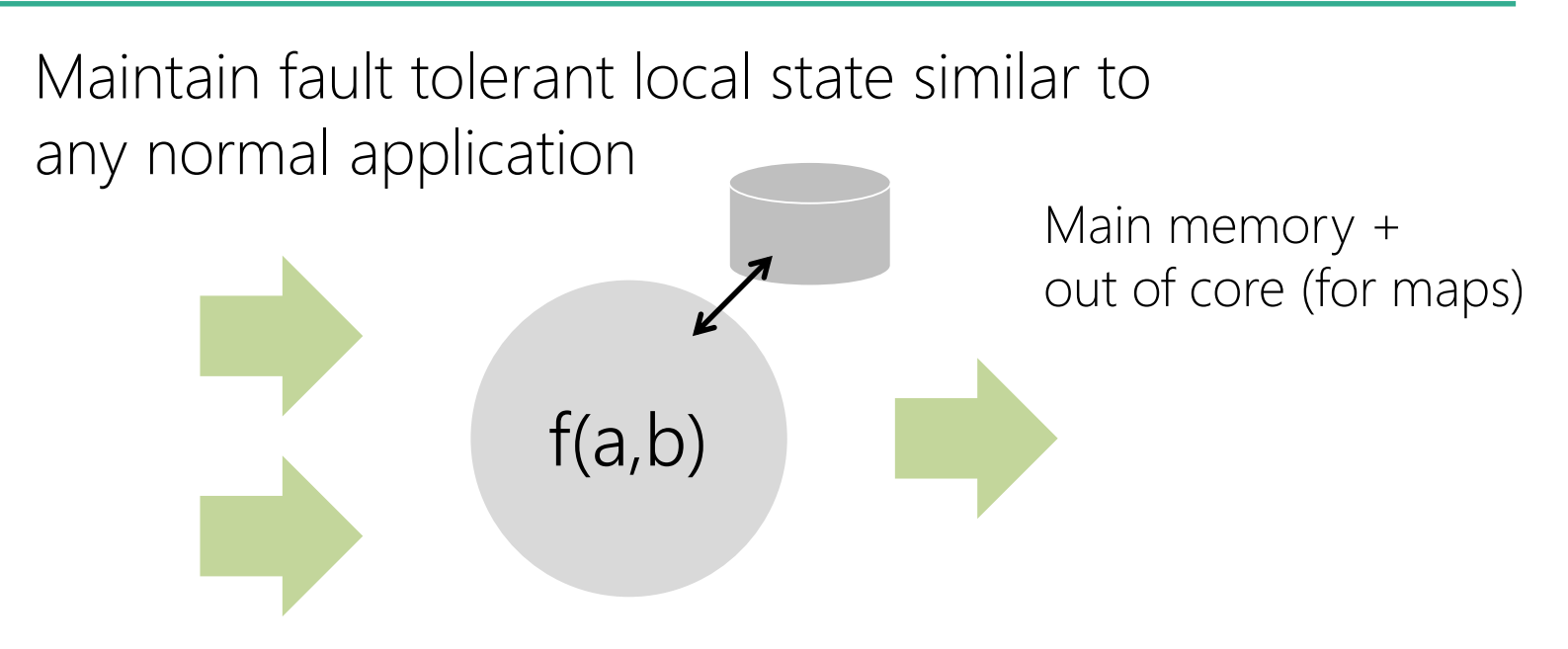

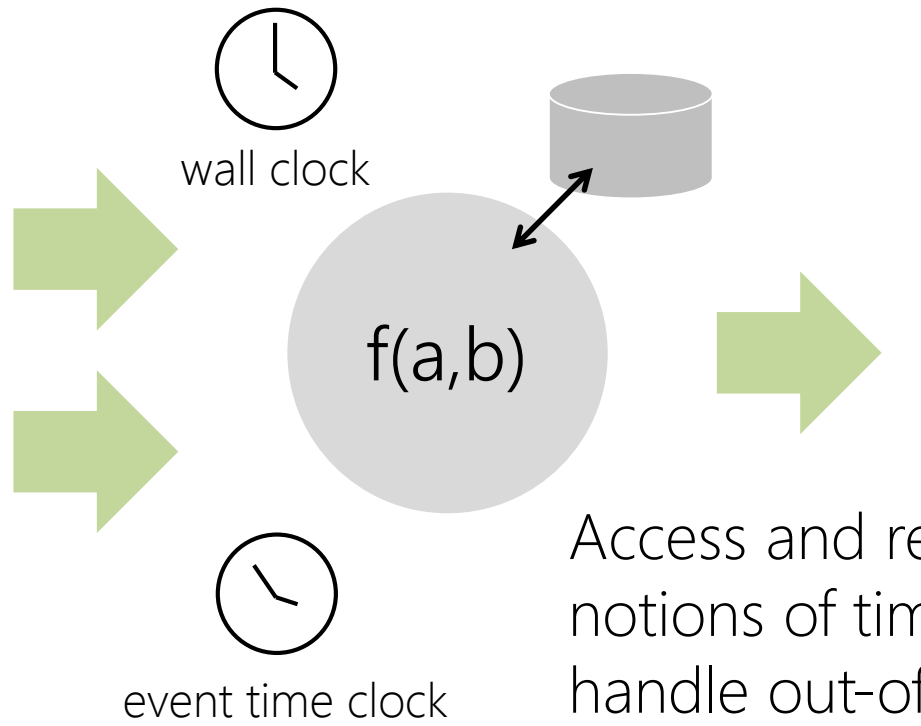

Access and react to notions of time and progress, handle out-of-order events

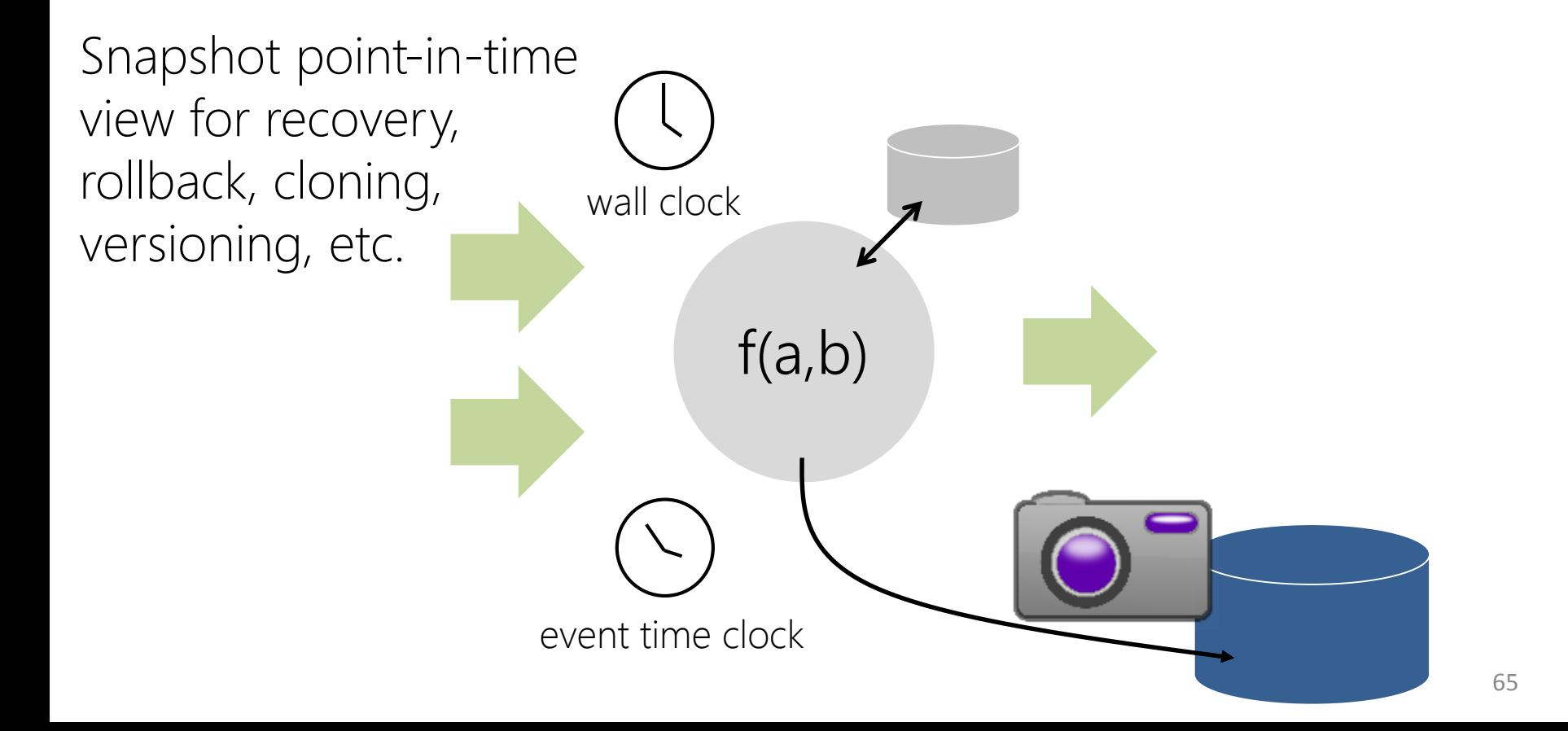

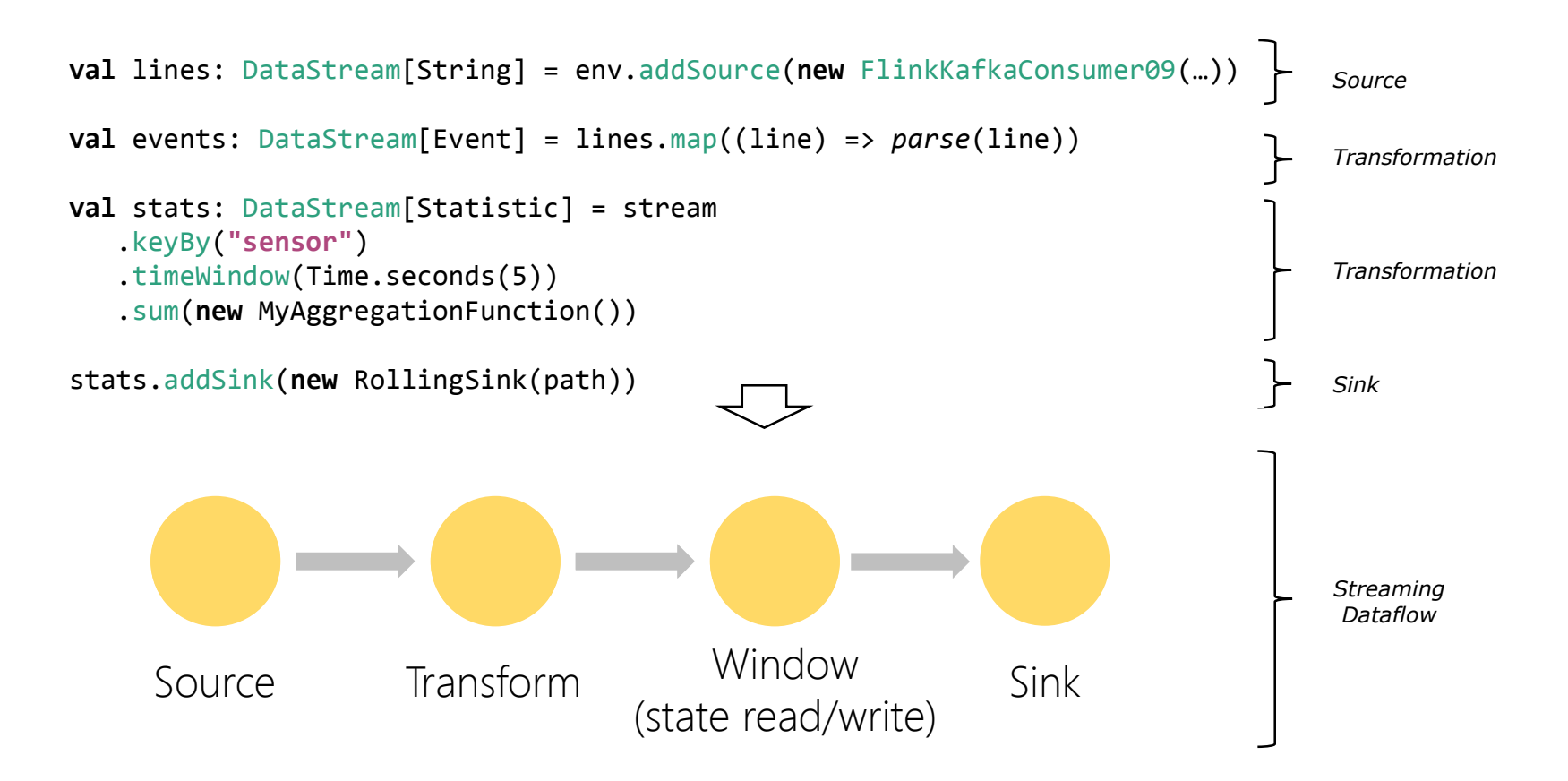

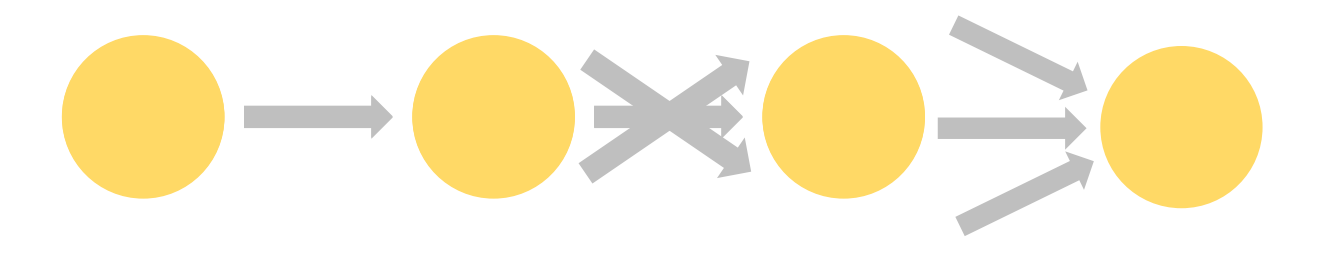

Source Filter / Transform

State state Sink<br>read/write Sink

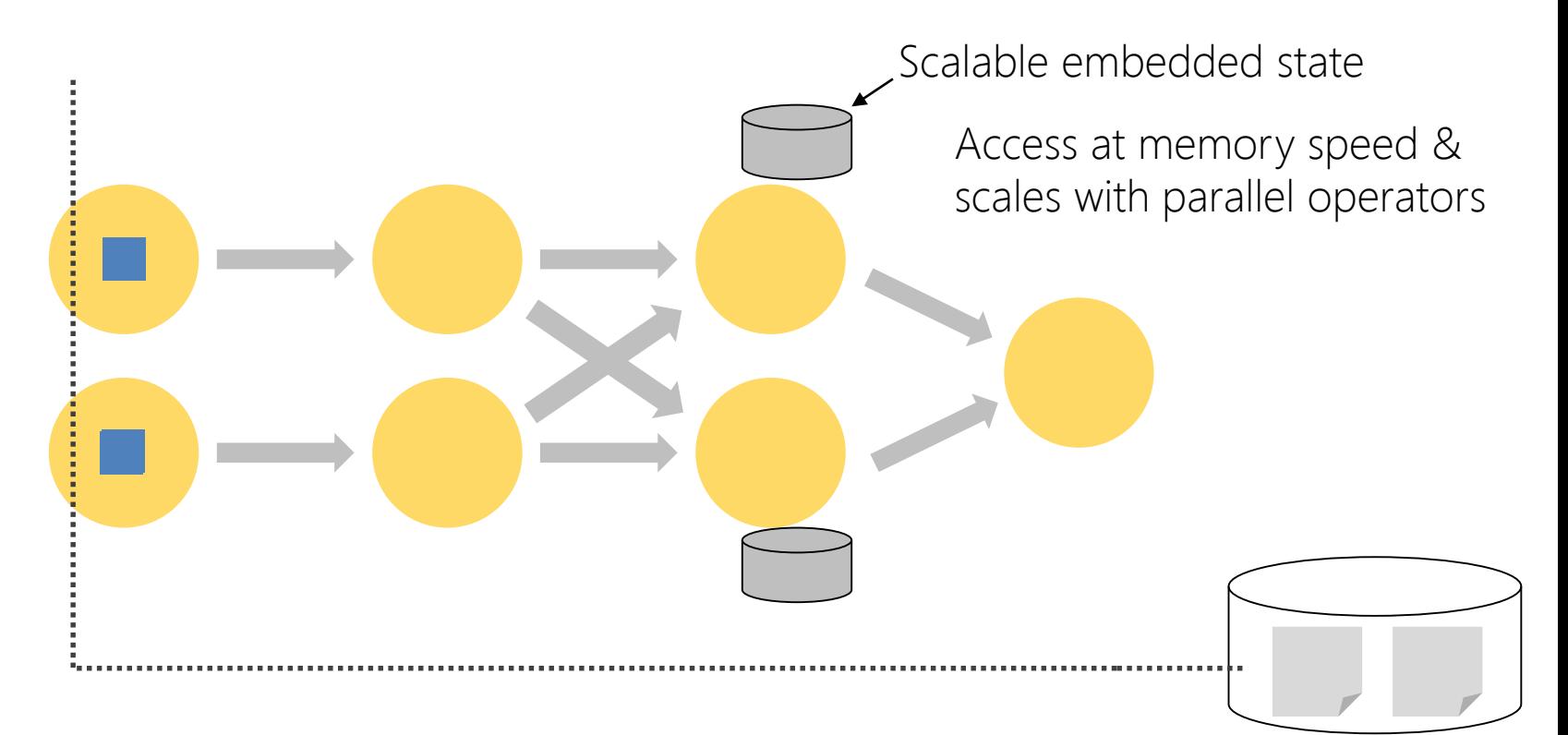

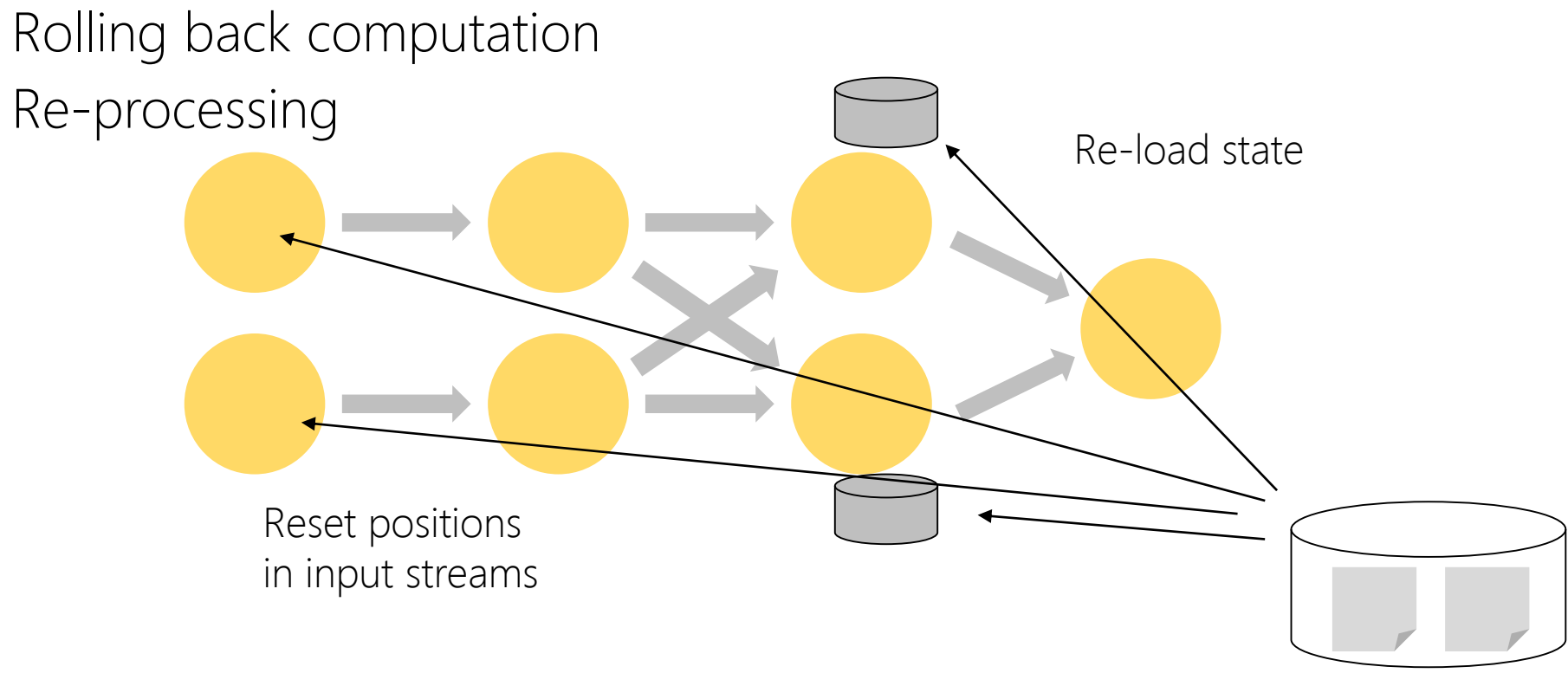

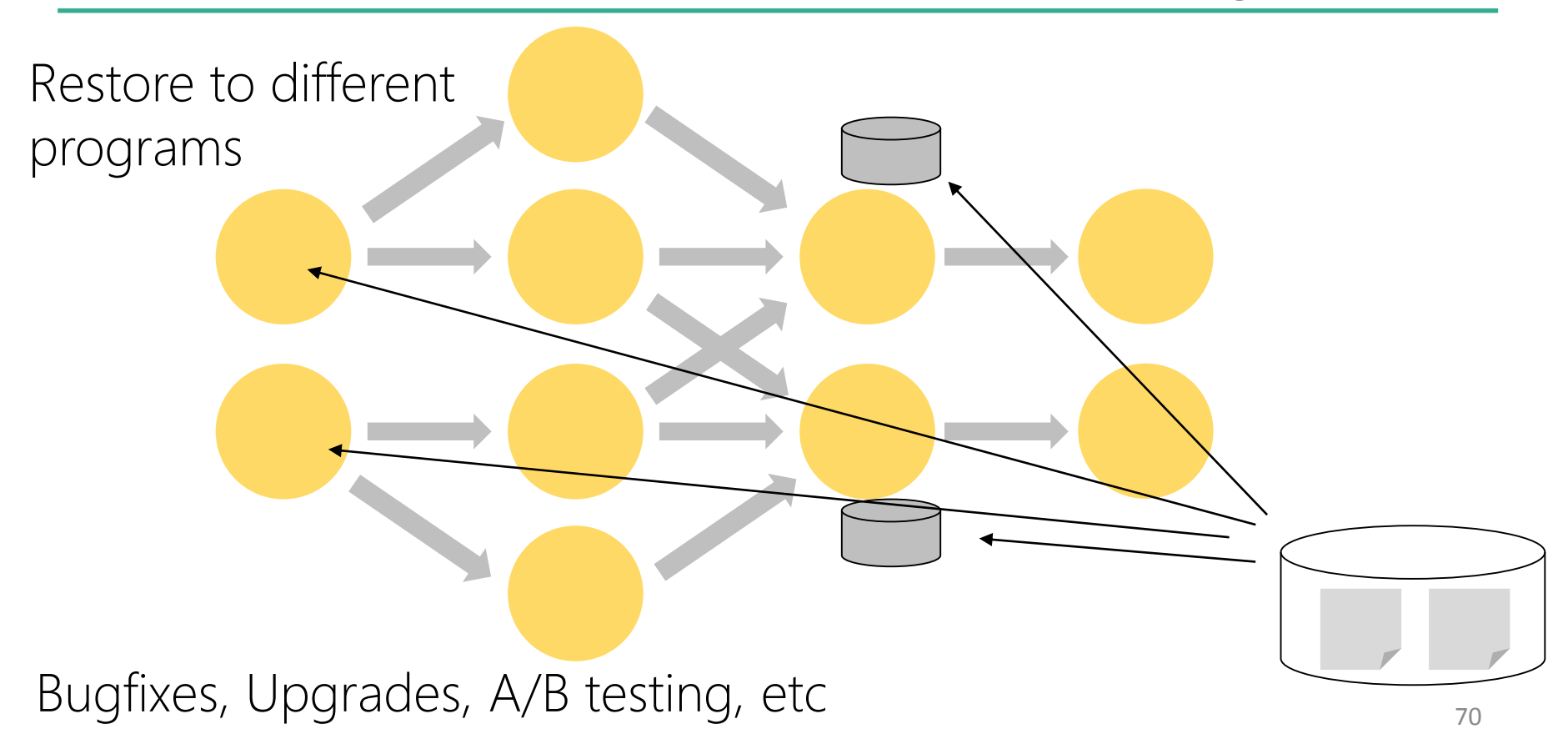

## "Classical" versus Streaming Architecture

### Compute, State, and Storage

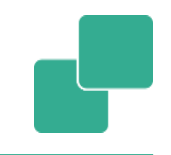

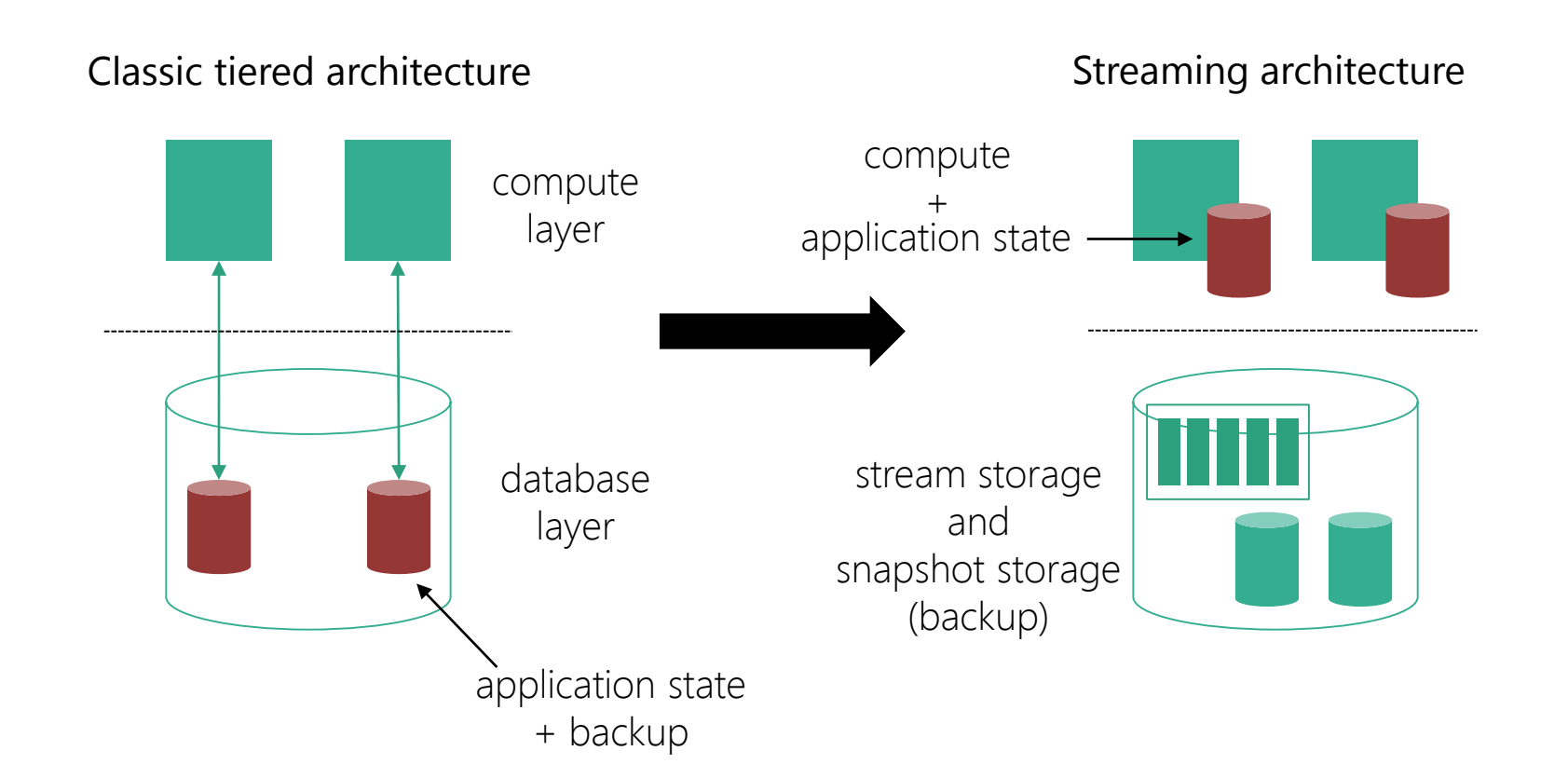

### Performance

synchronous reads/writes

across tier boundary

asynchronous writes of large blobs

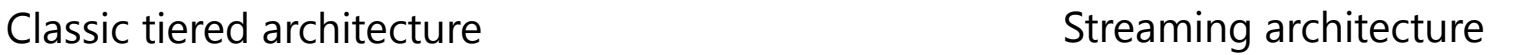

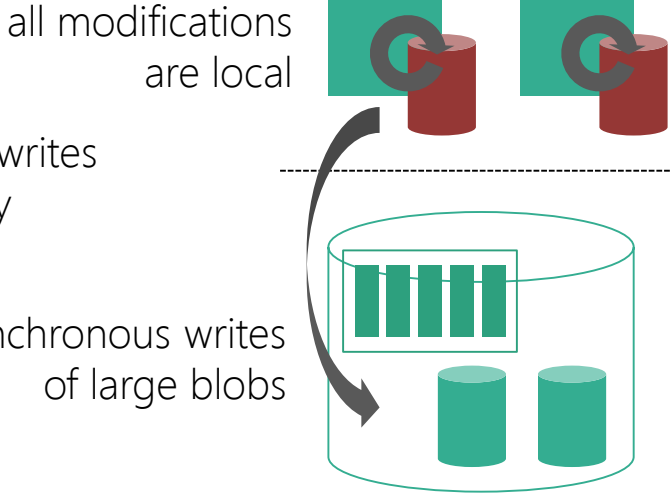

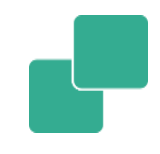

### Consistency

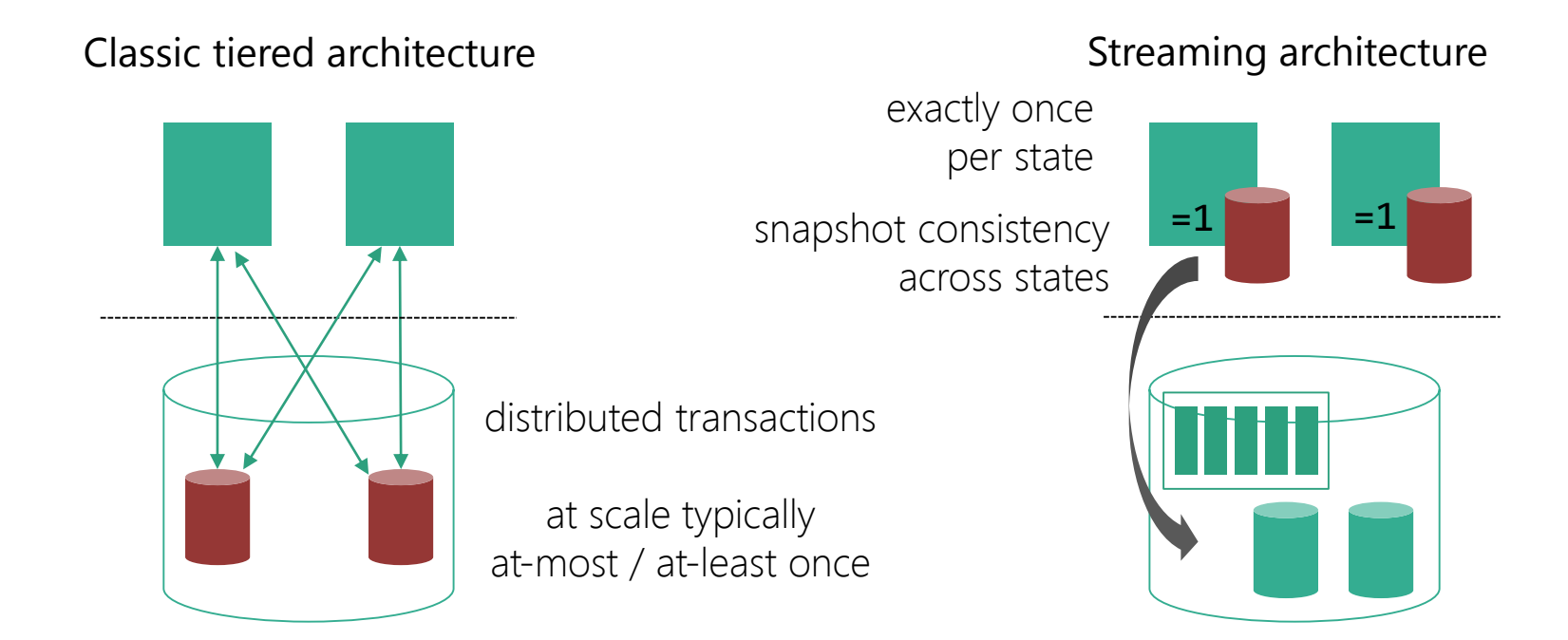

### Scaling a Service

#### Classic tiered architecture **Streaming architecture** Streaming architecture

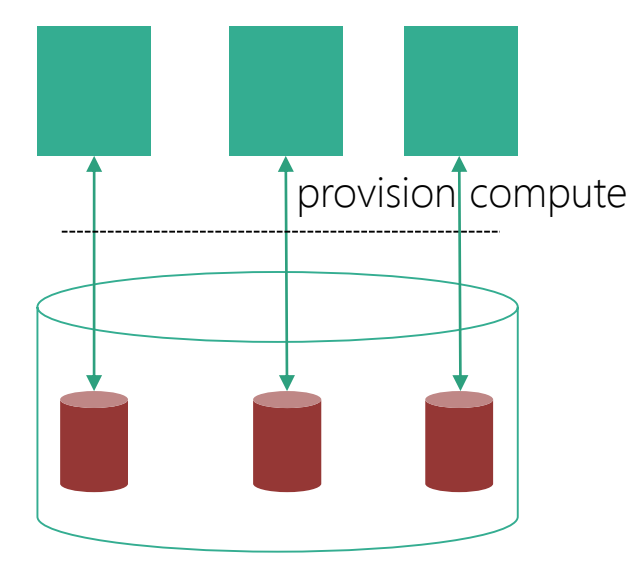

separately provision additional database capacity

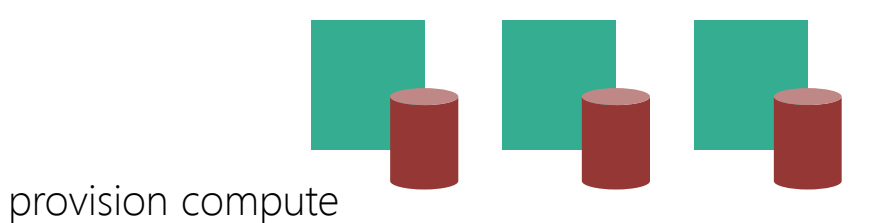

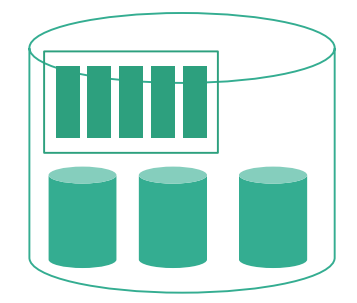

and state together
# Rolling out a new Service

#### Classic tiered architecture Classic tiered architecture

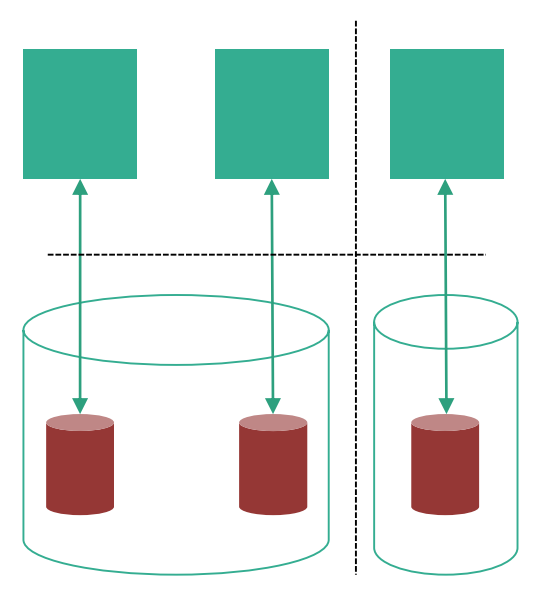

provision a new database (or add capacity to an existing one)

provision compute and state together

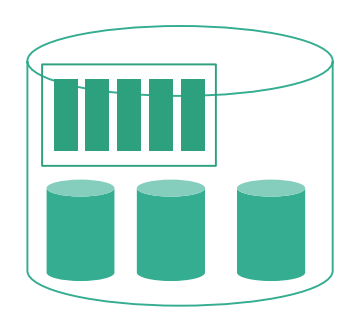

simply occupies some additional backup space

### Repair External State

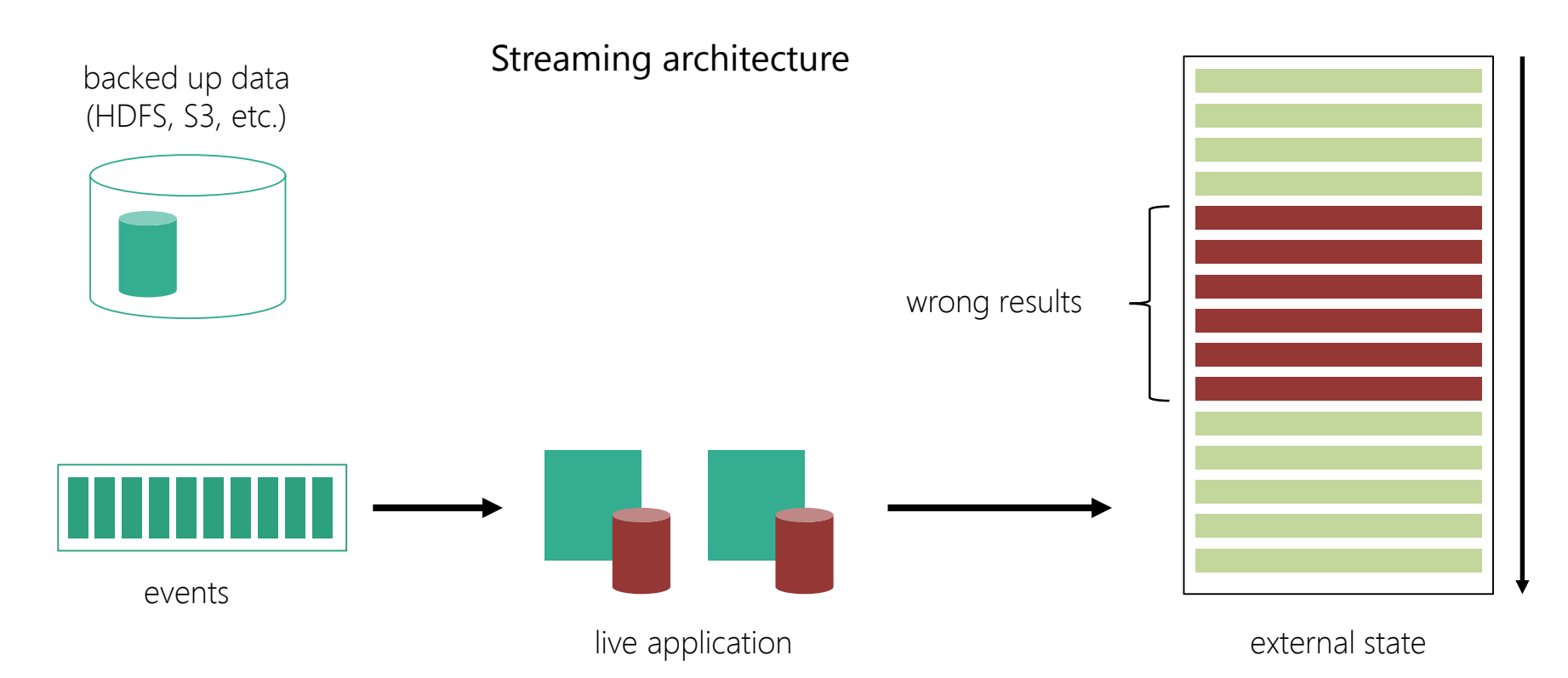

## Repair External State

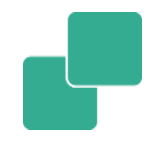

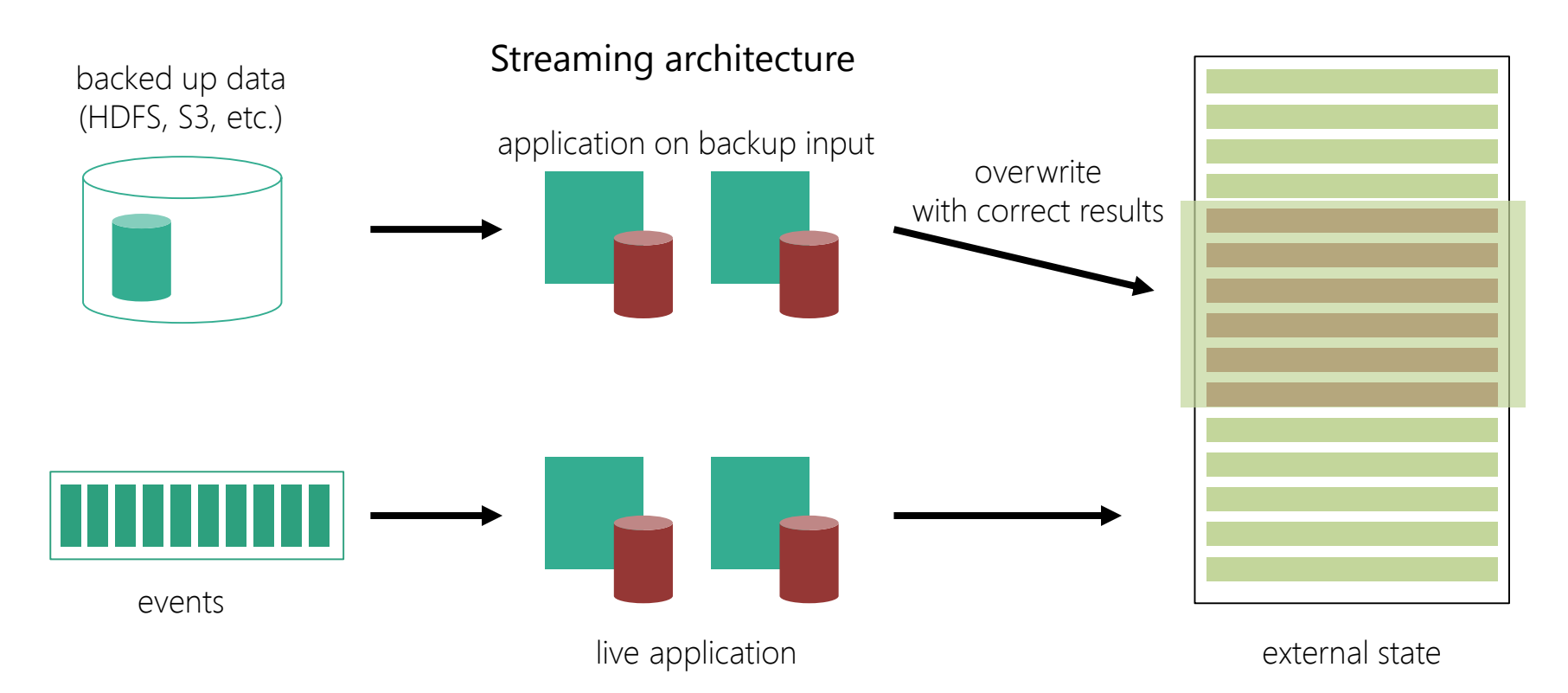

# Repair External State

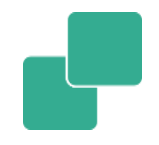

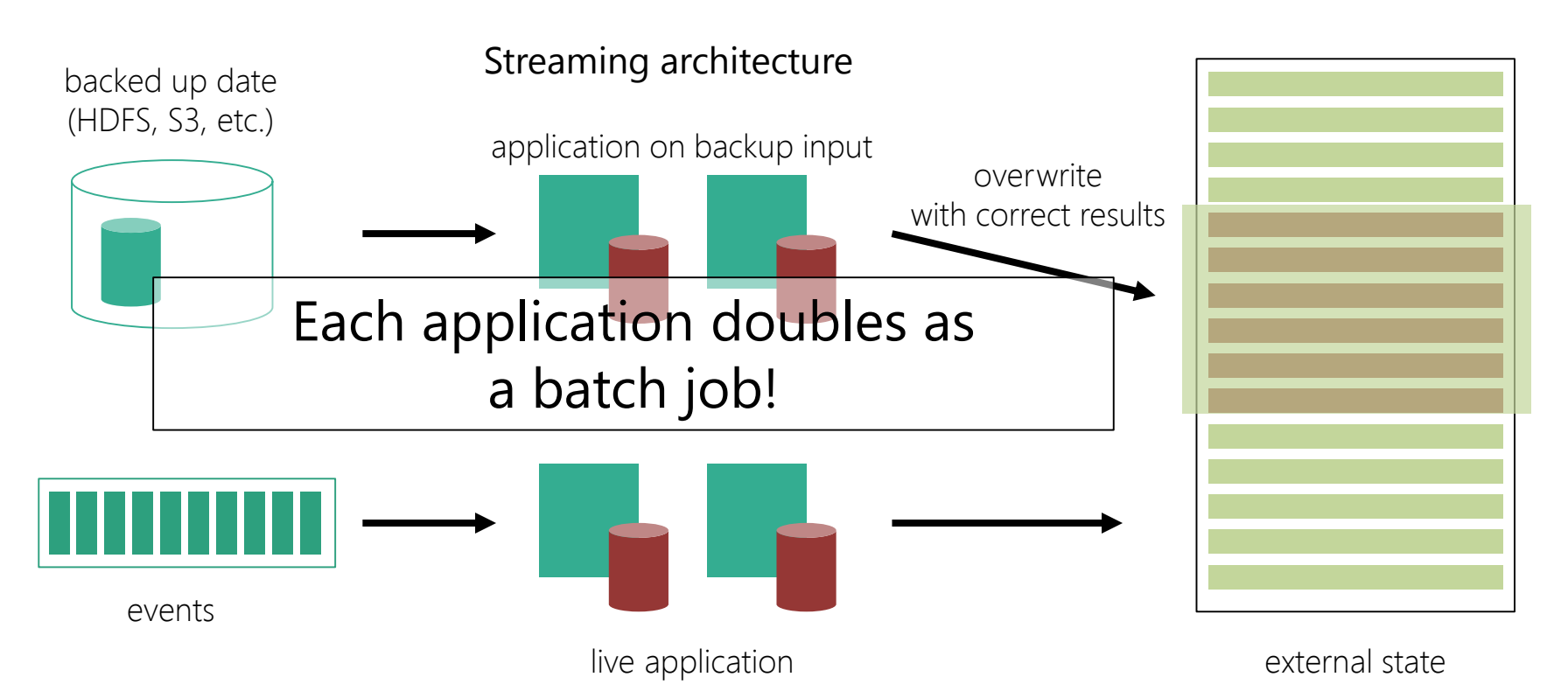